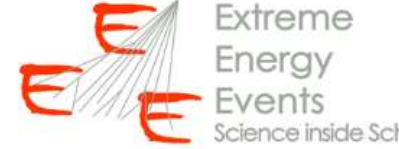

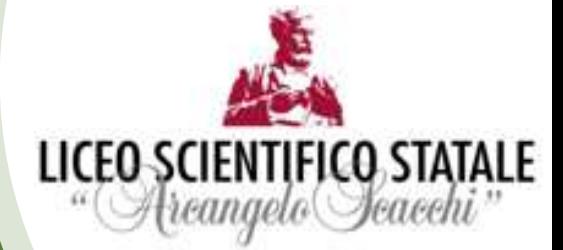

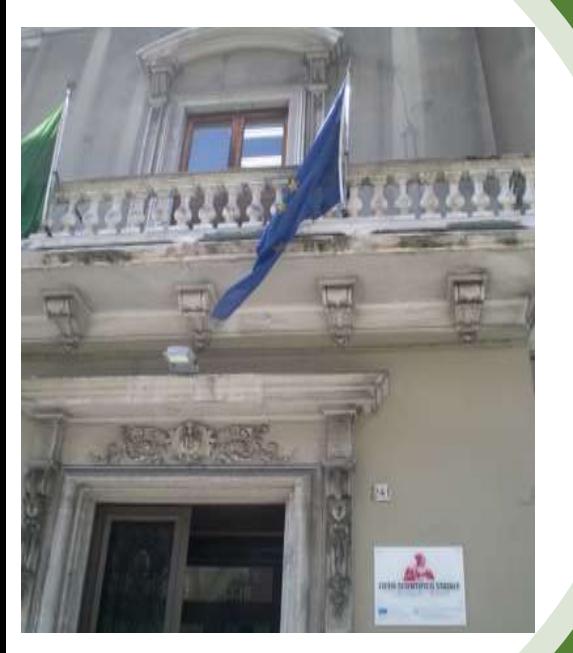

**Preliminary Study of hit multiplicity distribution** *Extreme Energy Events***.**

*Claudia Franco, Giulio Leo, Greta Stanca TEAM EEE*

RUN COORDINATION MEETING 12 Maggio 2021

#### Issue

In the the last year the rate of acquisition of our telescope BARI-01 has clearly decreased (from about 20Hz to less than 10 Hz) even though the working point of the chambers hasn't changed.

We decided to perform a study on the trend of the hit multiplicity parameter over time for every chamber, comparing it to the ones of other telescopes similar to ours in live time. We have chosen as terms of comparison the telescope located in Trinitapoli (TRIN-01) and BOLO-04 telescope in Bologna.

#### Where to find these data:

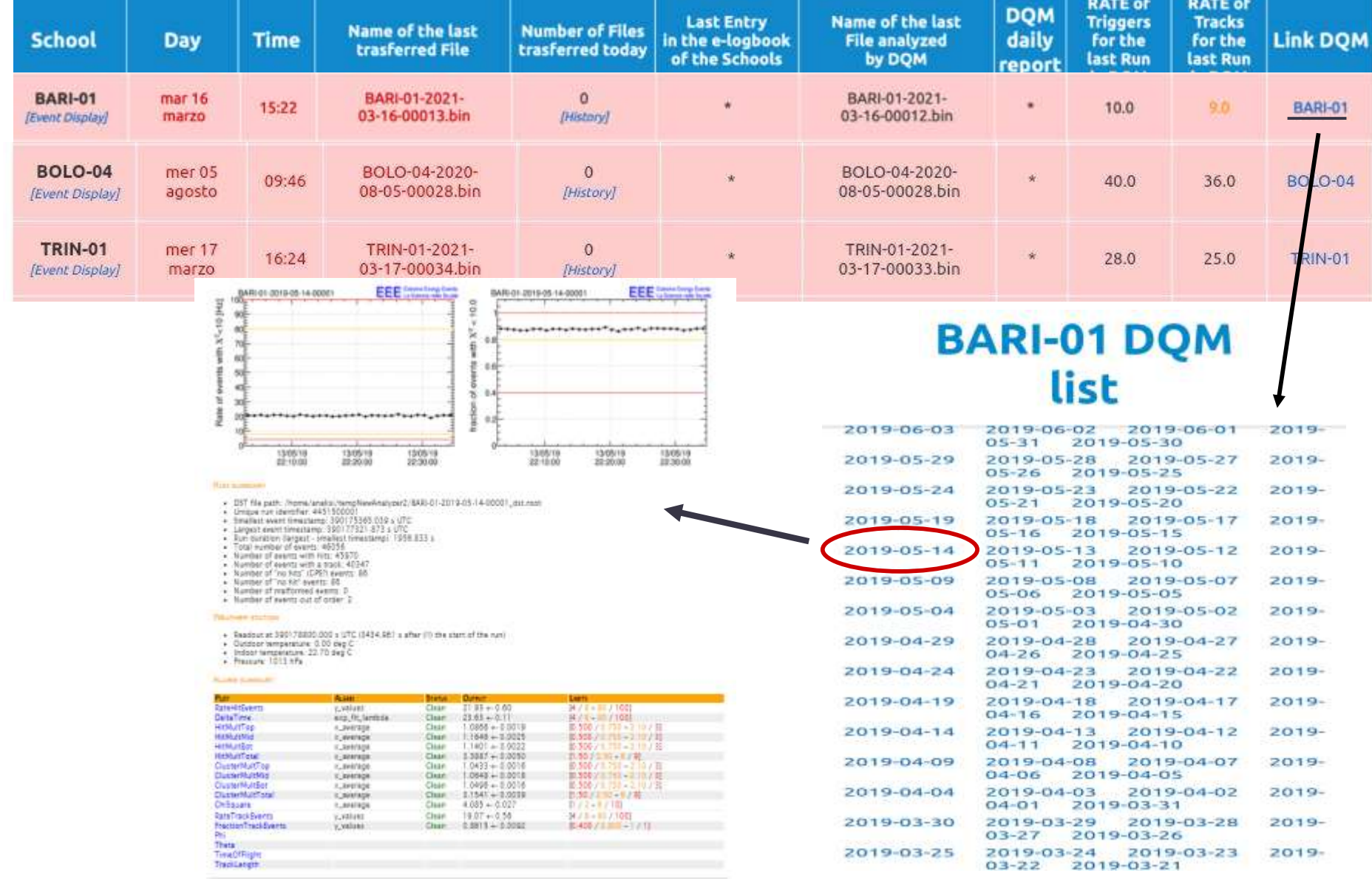

### Where to find these data:

**ALARM SUMMARY** 

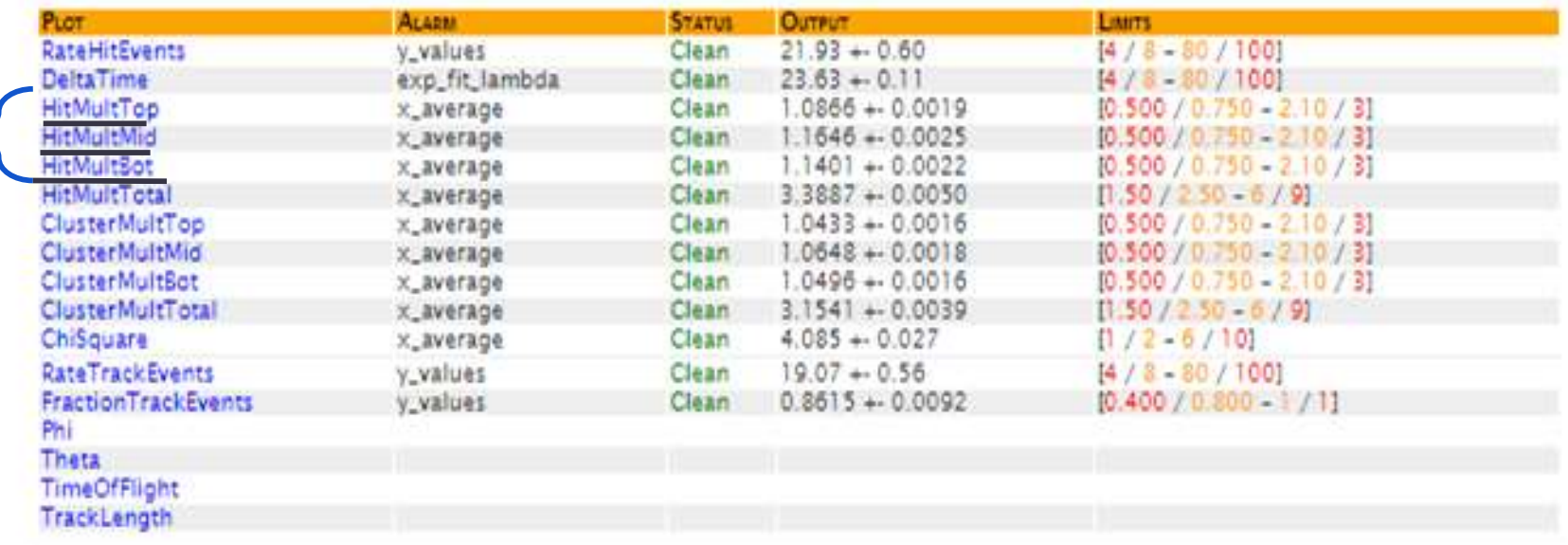

### What to look for in the graph:

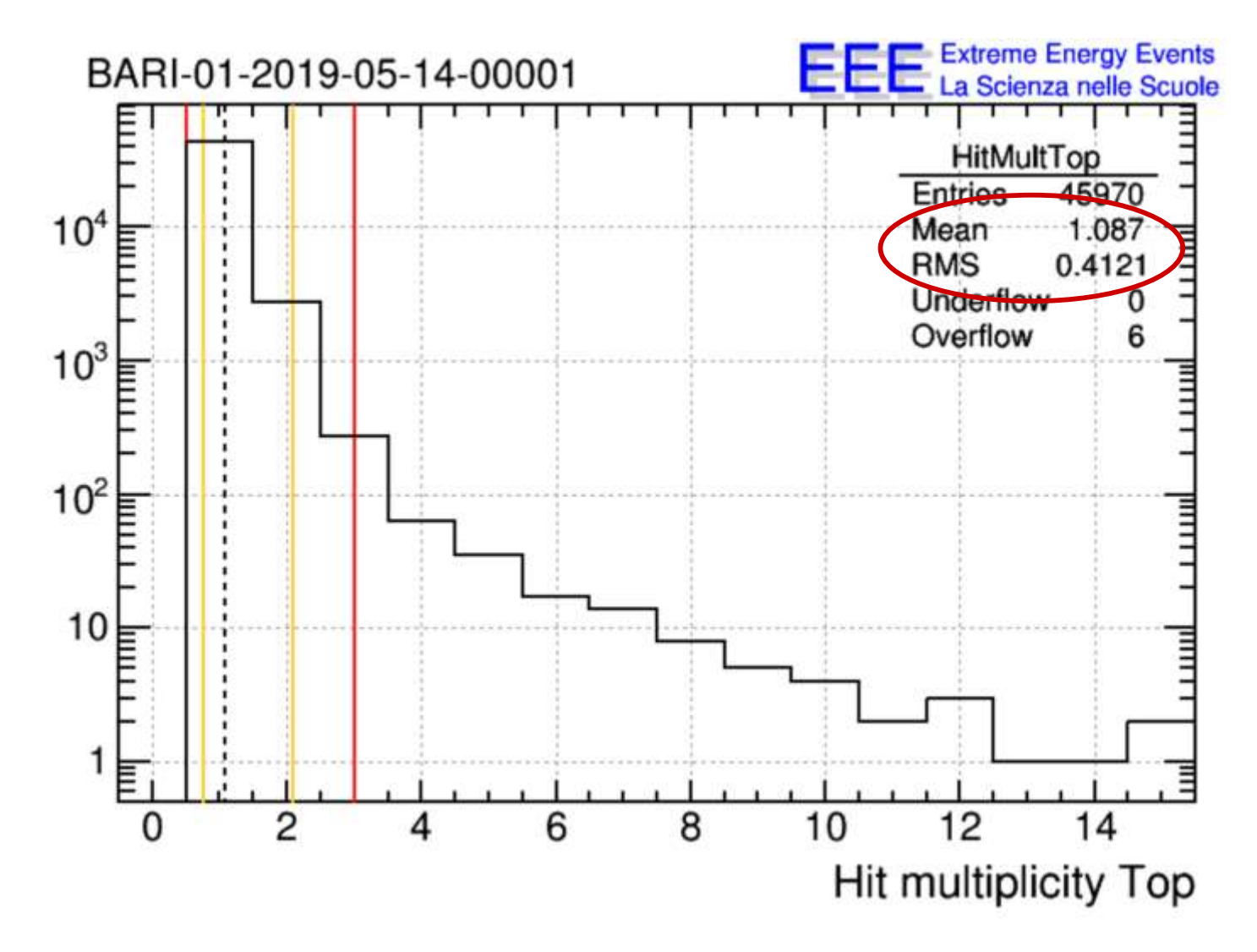

Hereafter follow some selected graphs of the hit multiplicity of the telescopes BARI-01, TRIN-01 and BOLO-04 divided by year and chamber. (Notice that we have no data in 2021 for BOLO-04 telescope).

# TOP CHAMBER

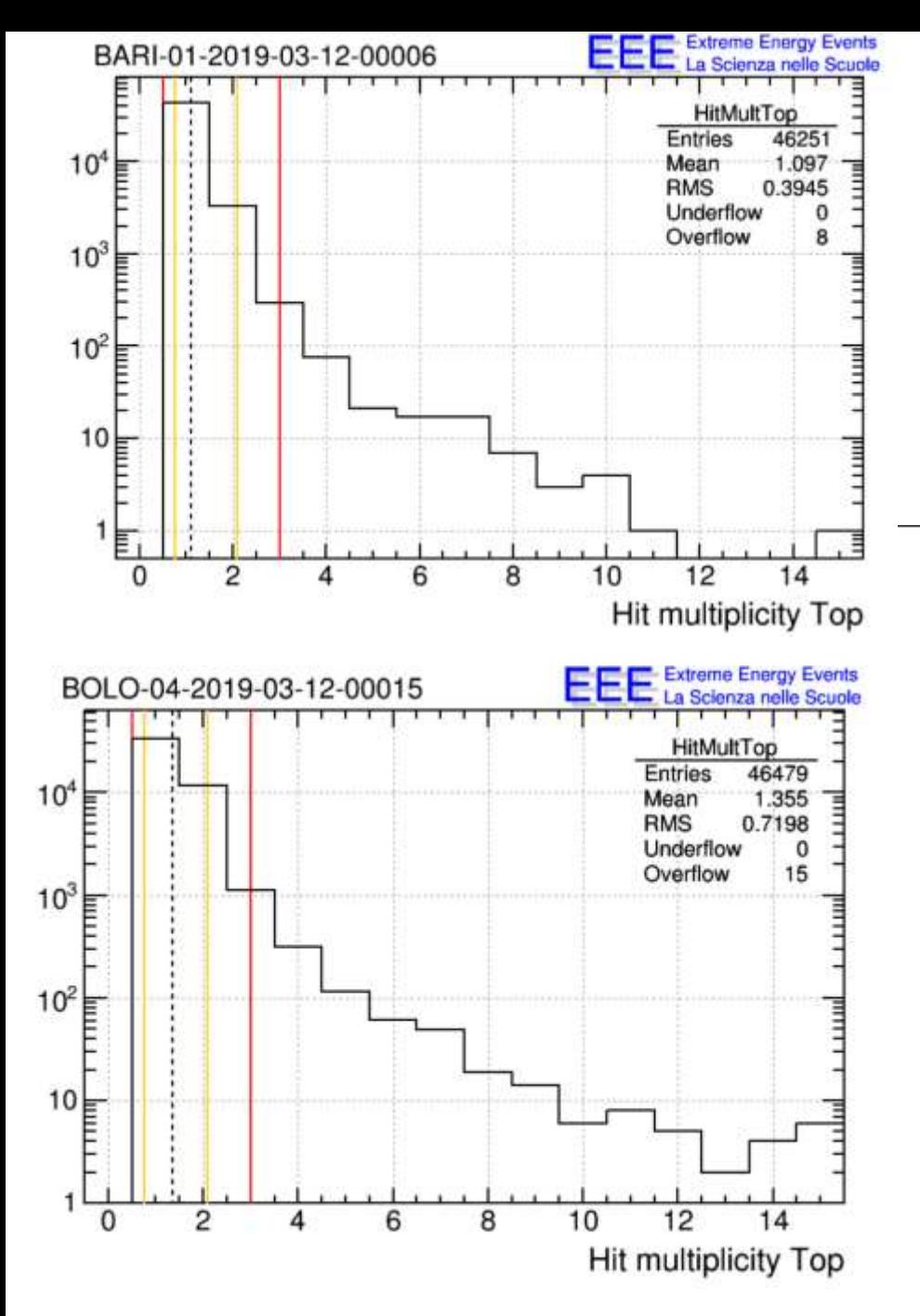

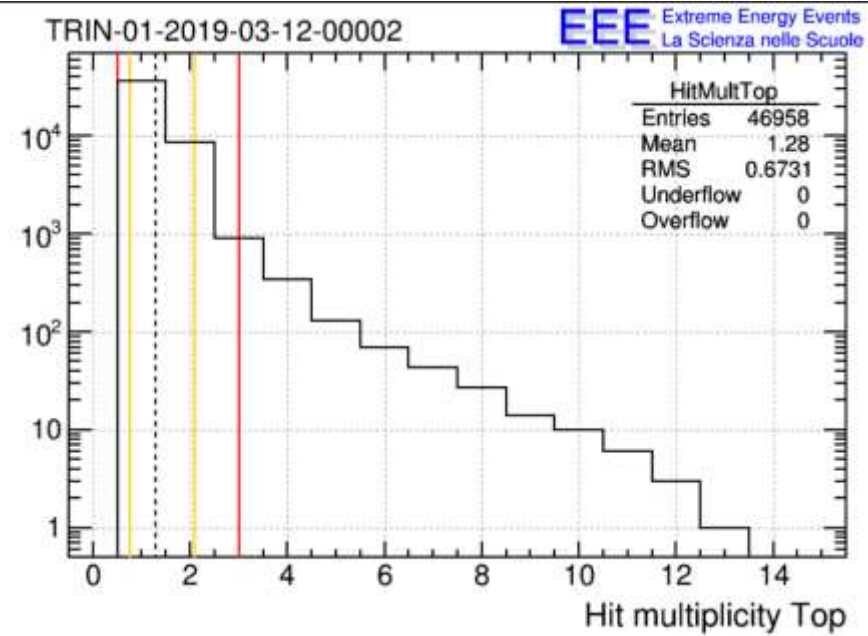

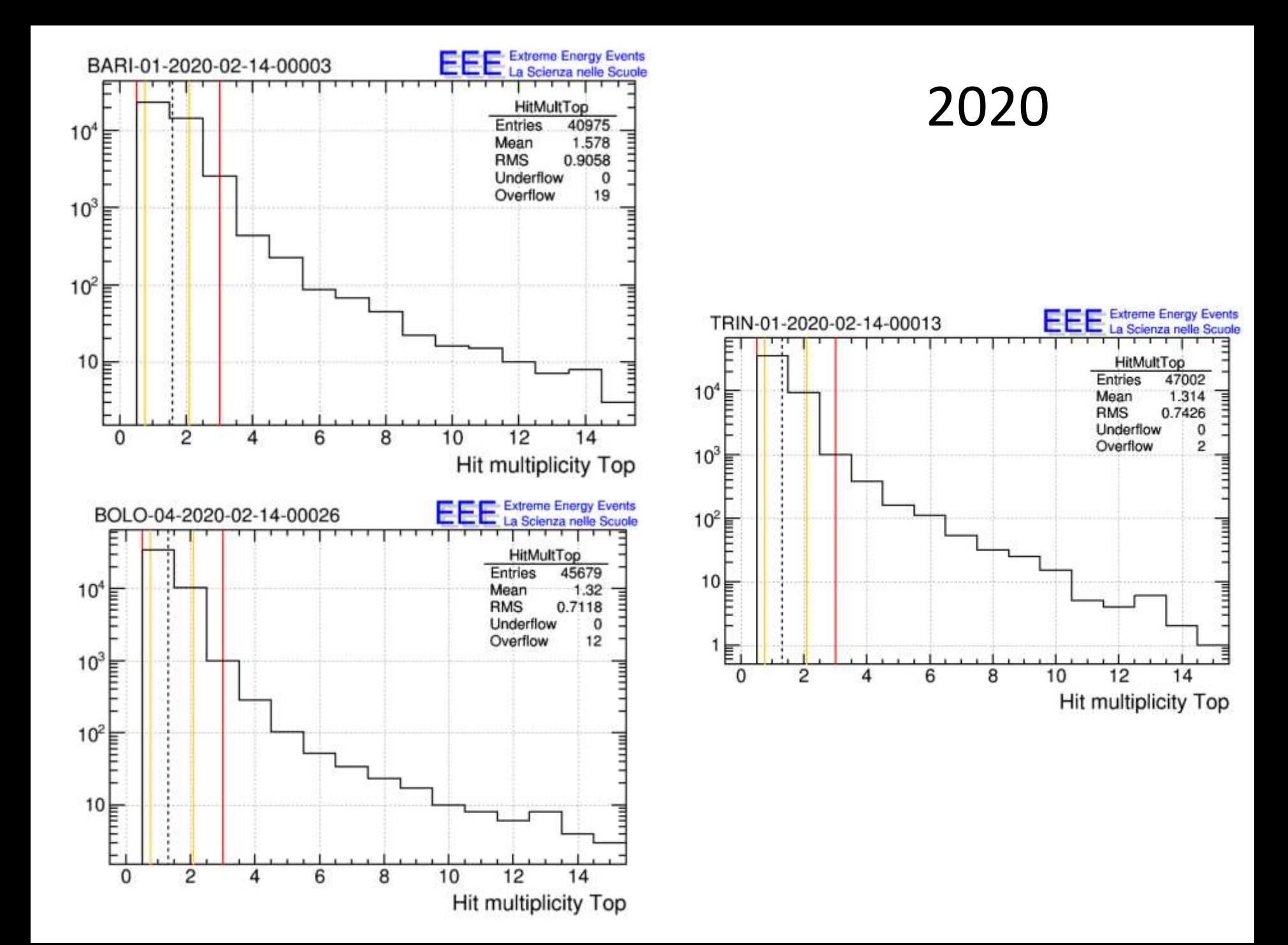

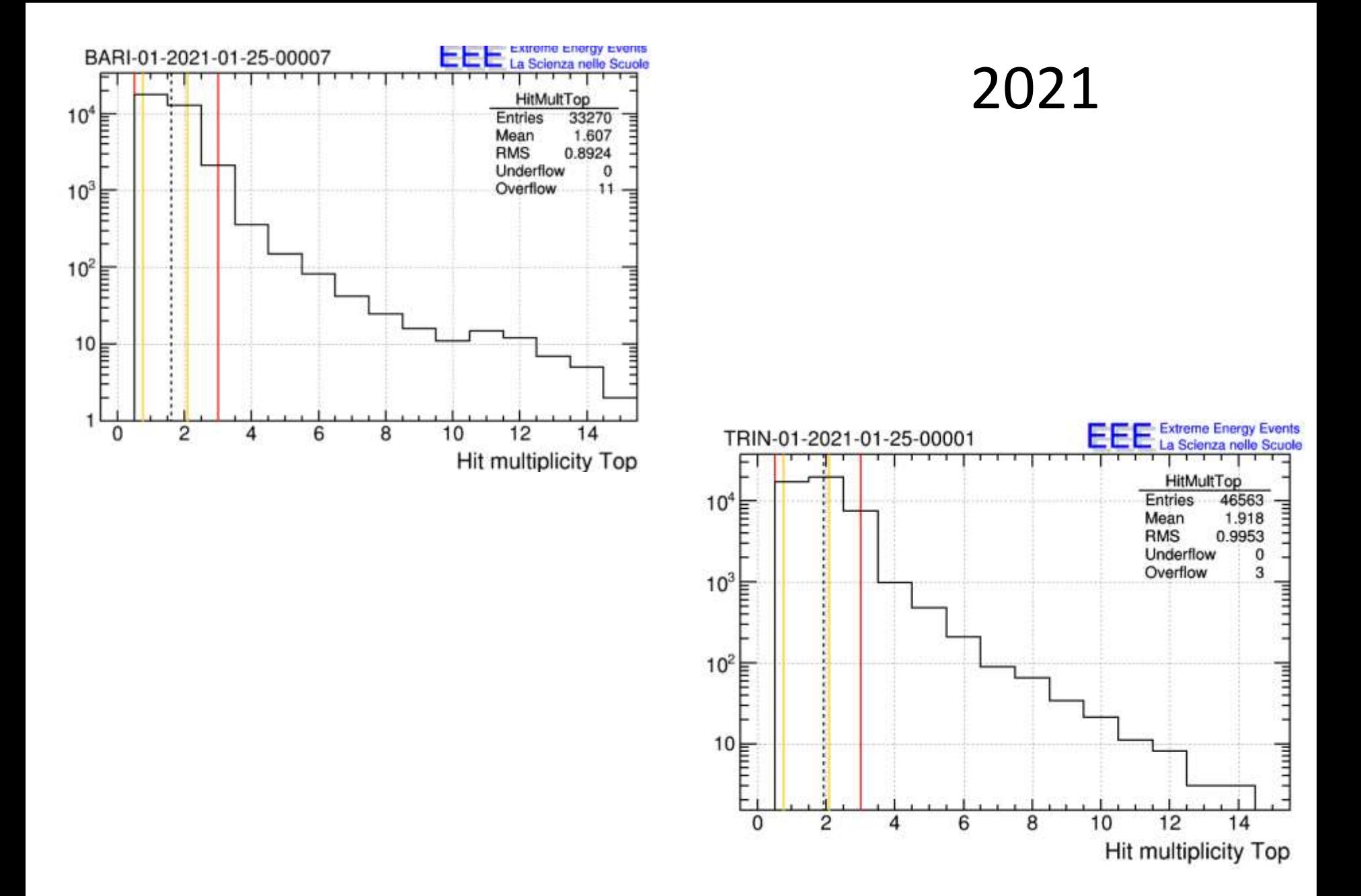

# MIDDLE CHAMBER

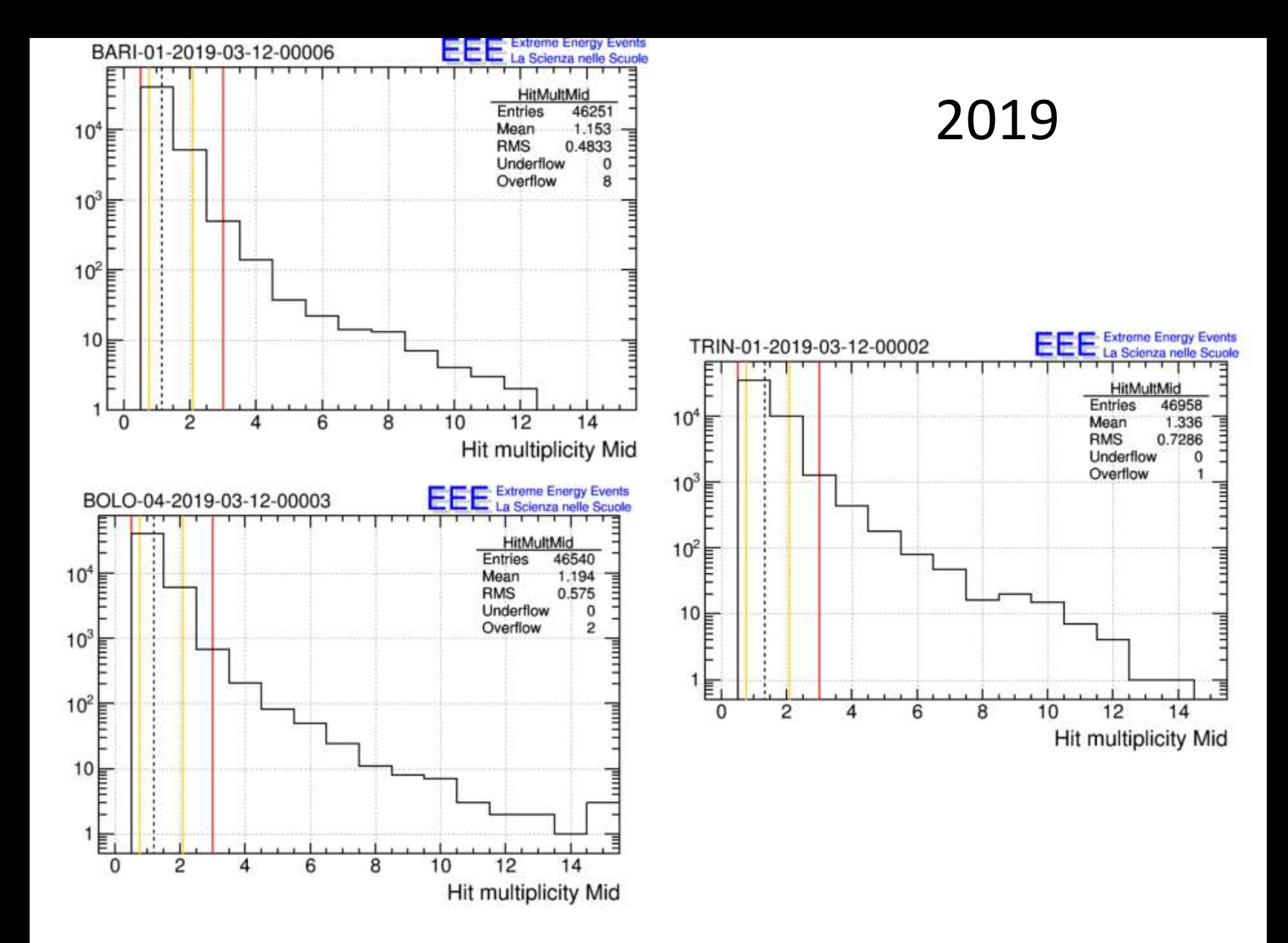

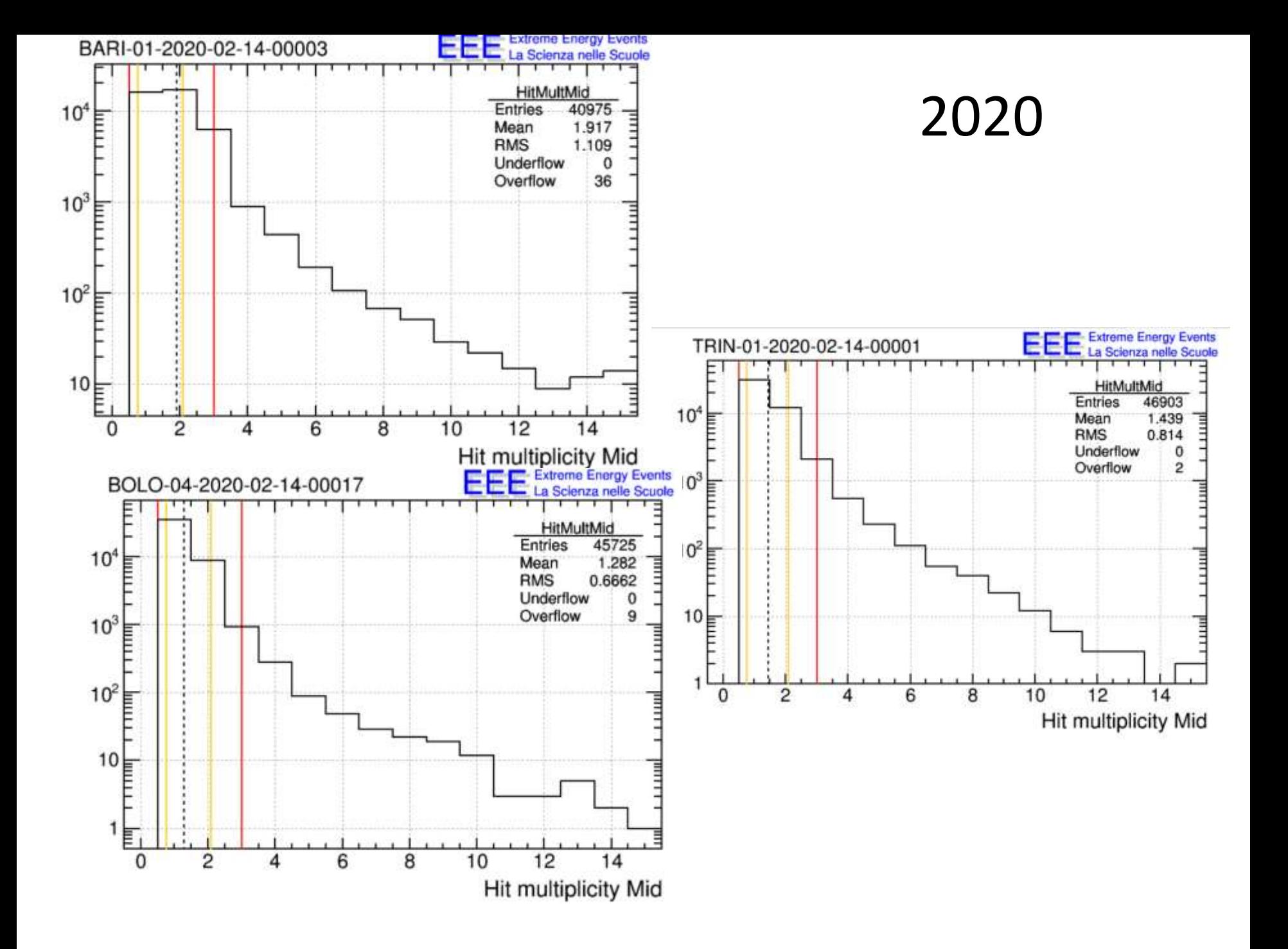

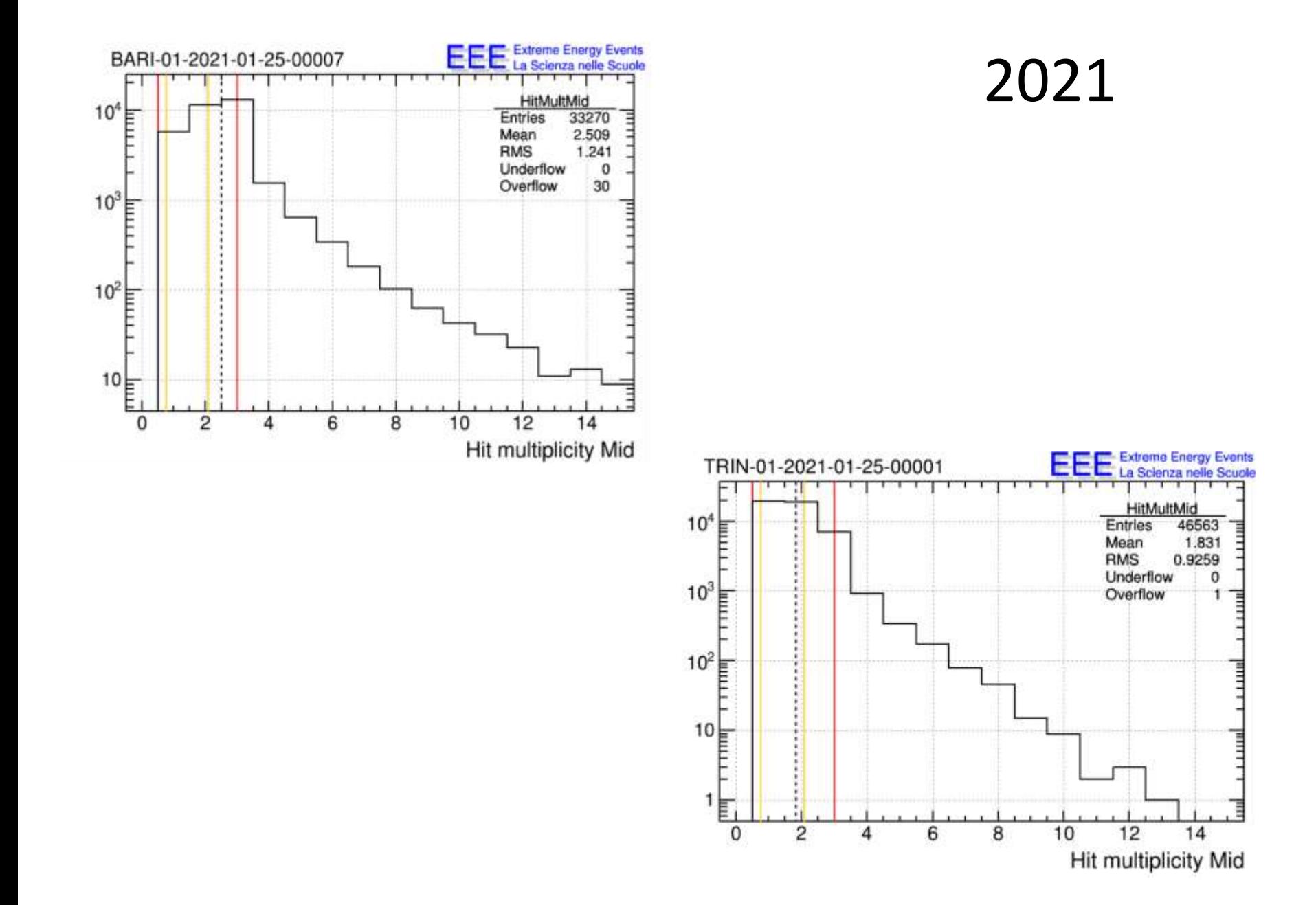

# BOTTOM CHAMBER

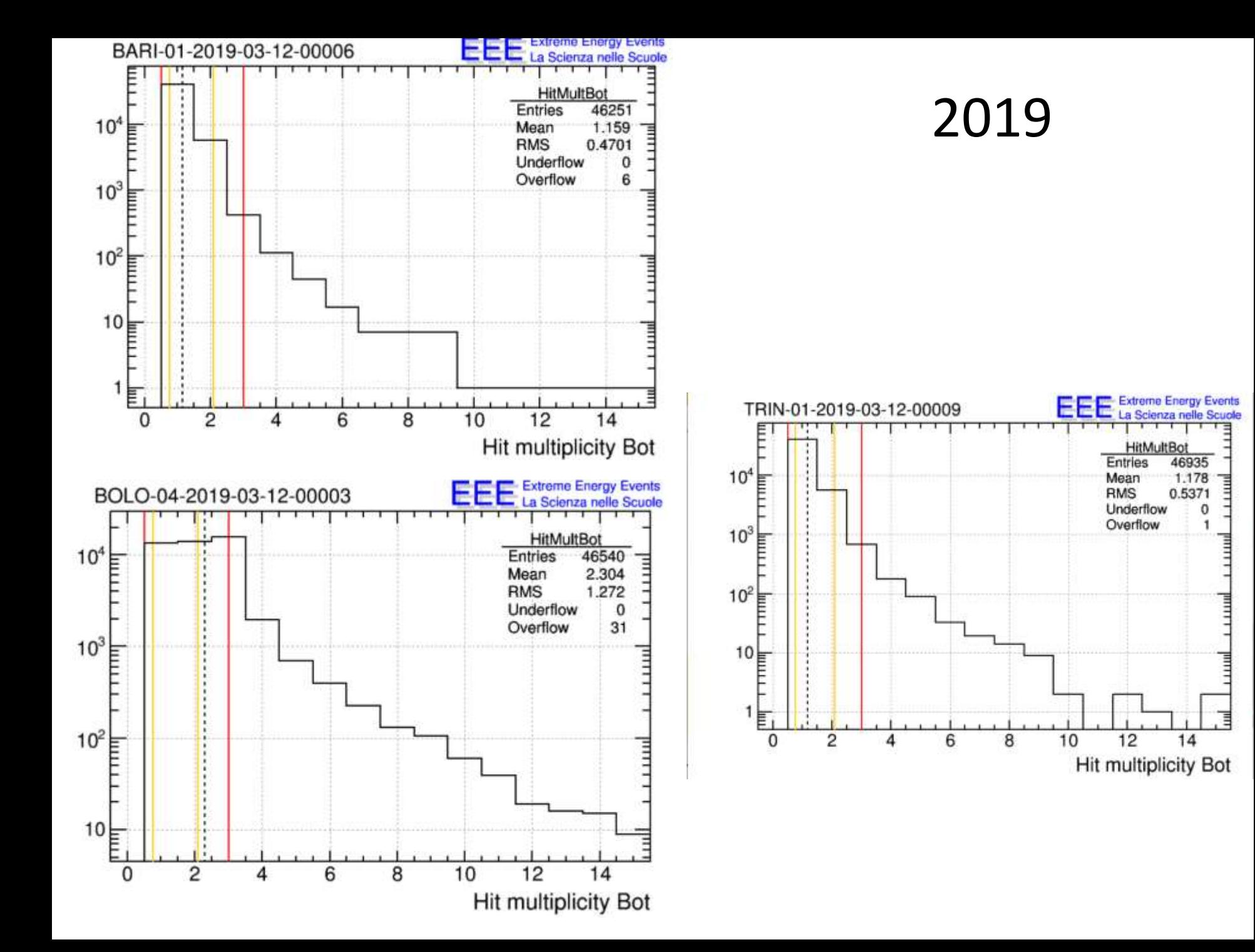

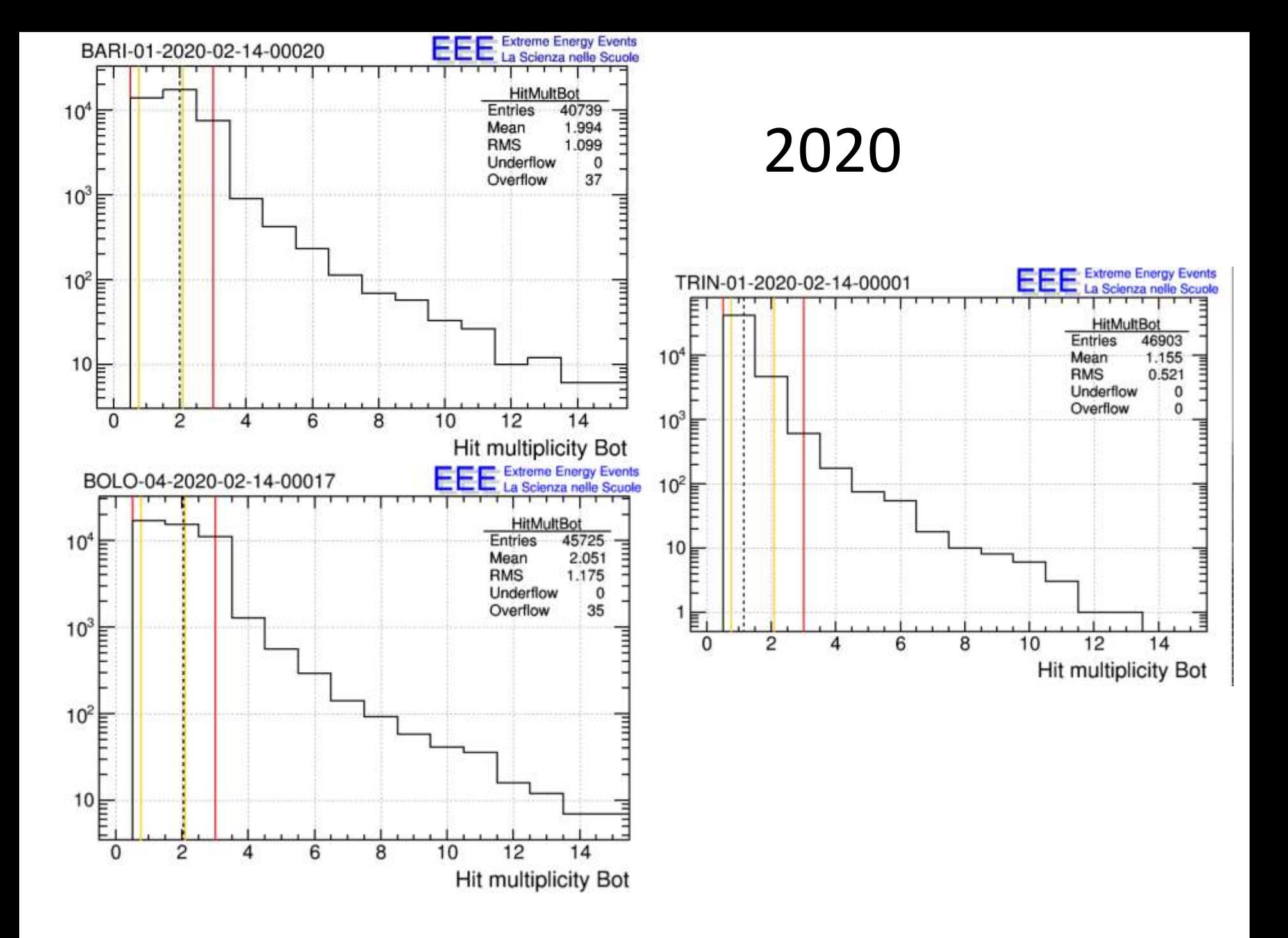

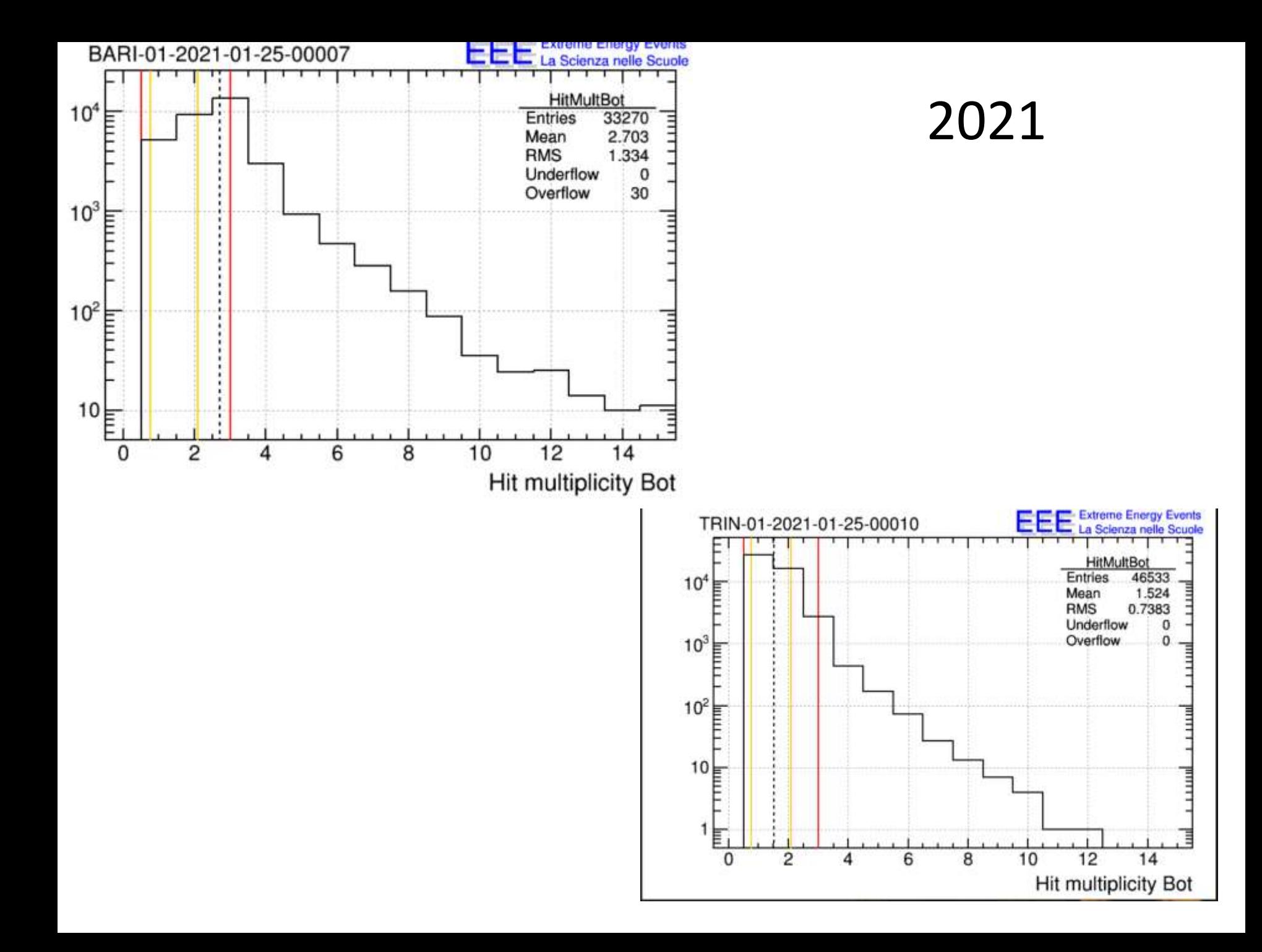

### Consider that...

- In the autumn of 2019 there was a maintenance maneuver aimed at eliminating any gas leaks.
- Since the end of February 2020 the telescopes have been turned off because of the COVID, so it would not have been possible to ensure monitoring and any maintenance.
- In the first months of 2021 only a few telescopes remained on, including Trinitapoli and Bari, so it is worth comparing these two, because the have similar instrumental "ages".
- Here follows a table containing the previous data and additional data not shown in previous graphs for aim of brevity.

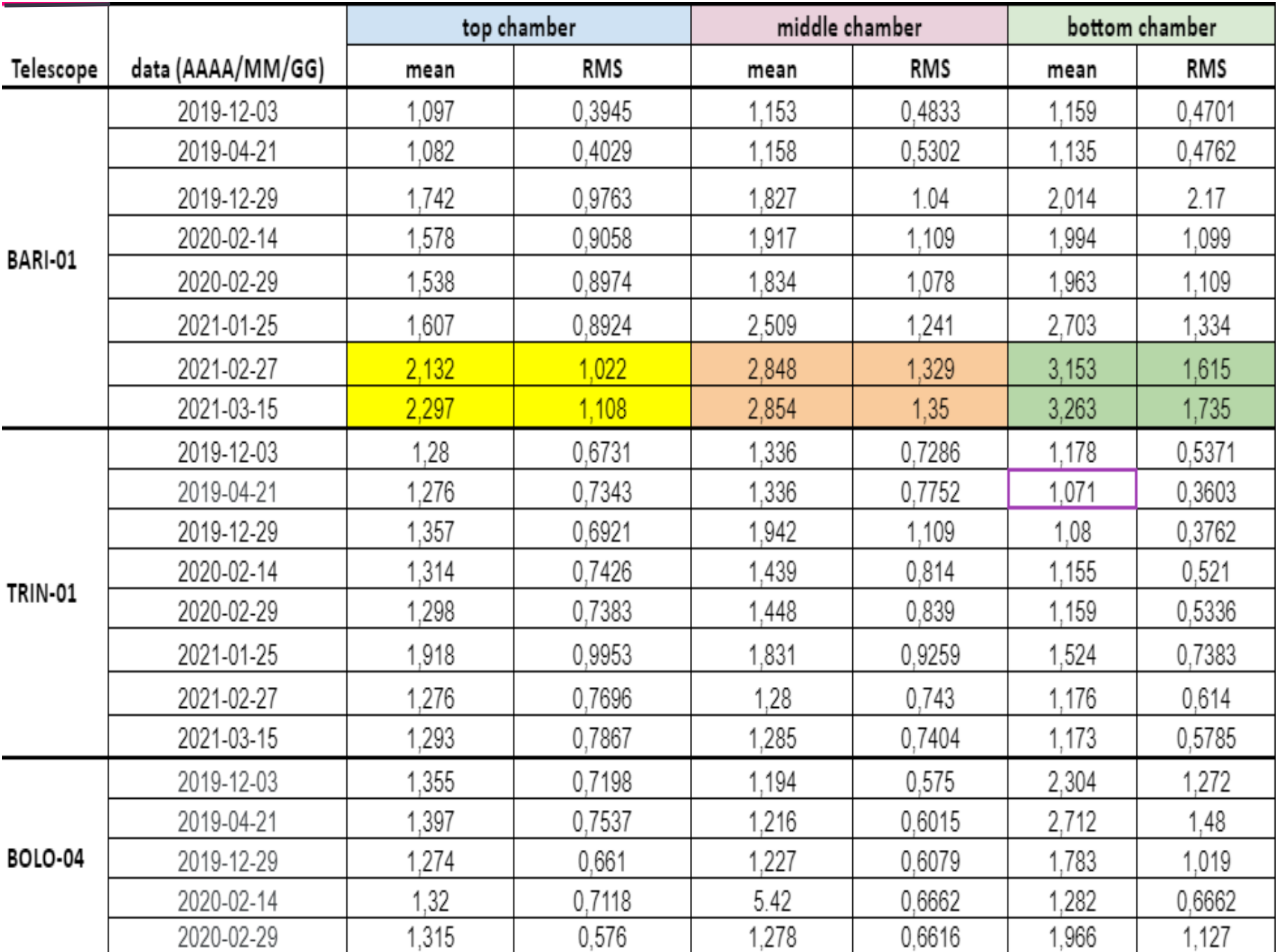

## GLOBAL ANALYSIS

### THE SOURCE

First of all we requested the data we needed from the CNAF in bologna, which sent them to us in text format files (txt format). Since we had a huge amount of superfluous data (related to other variables) we performed a job of cleaning and sorting the data.

#### . The Use of Notepad ++ to obtain a CSV file with tabulated DATA

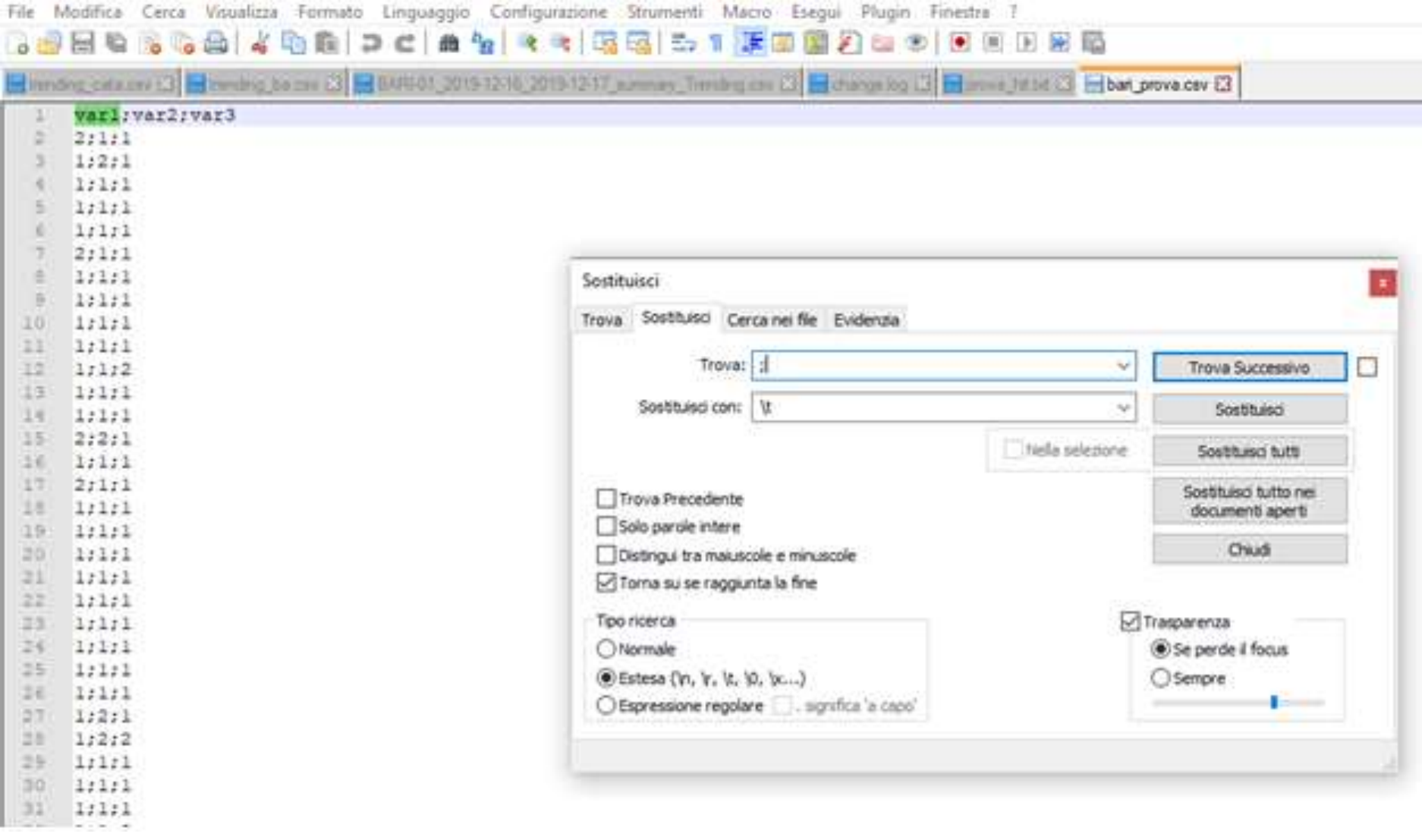

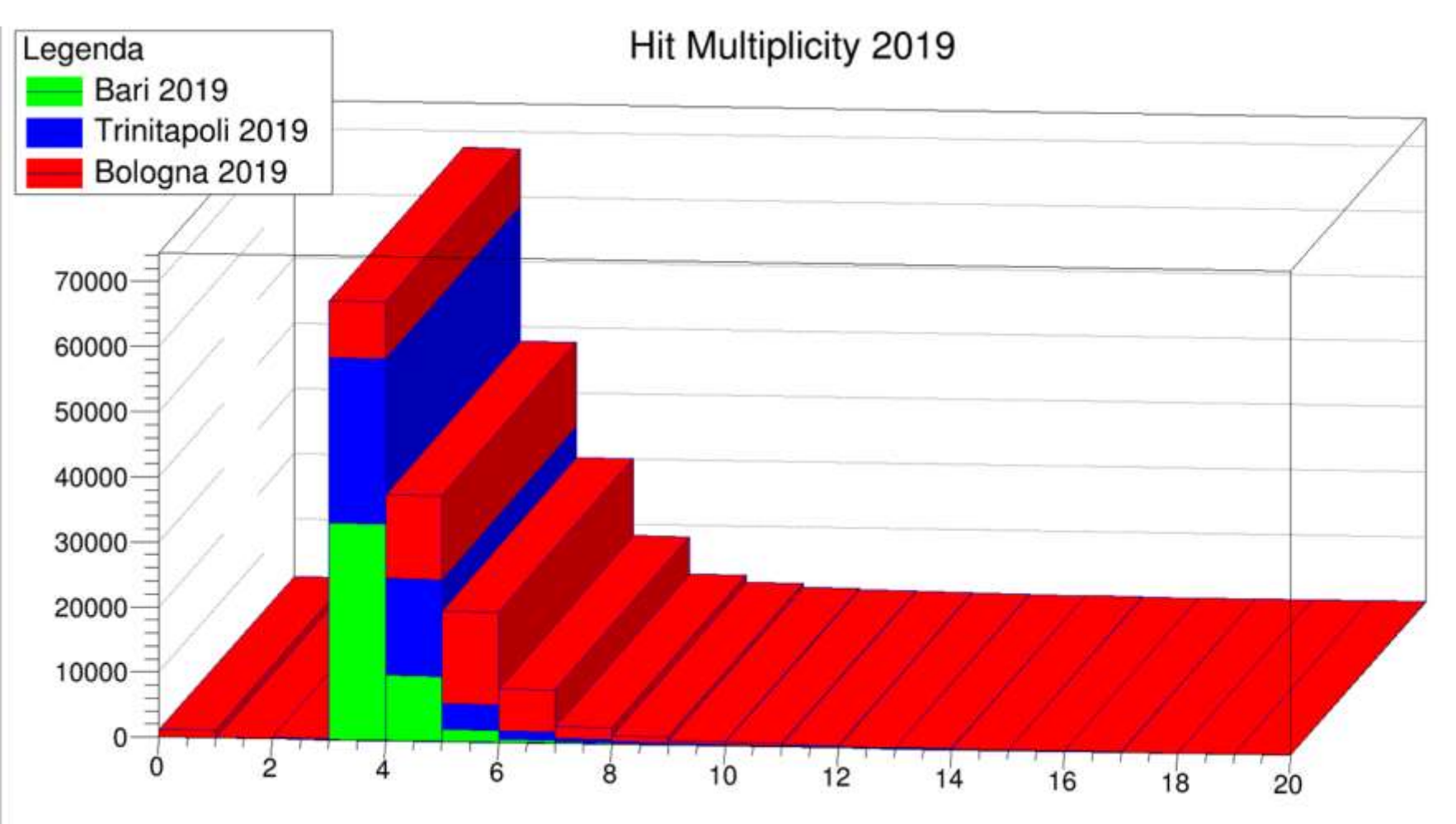

Here we took some data (2019-03-12) from the Top, Middle and Bottom Chamber from every telescope and we drew a 3D histogram. The best value for the telescopes would be a peak on the number 3 on the x axis, as it is drawn on this graphic.

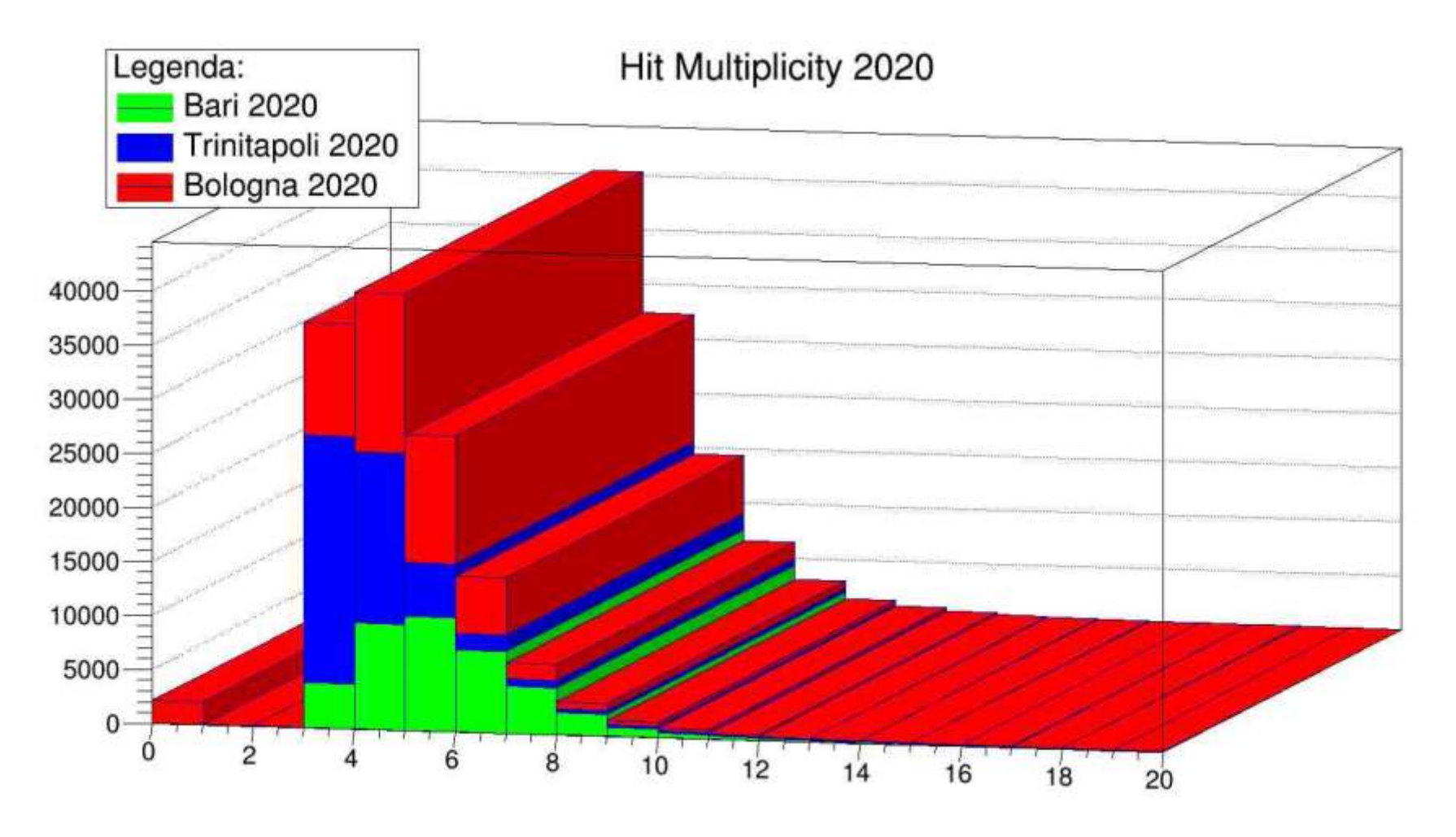

This is the 2020-02-14 histogram of the three telescopes.

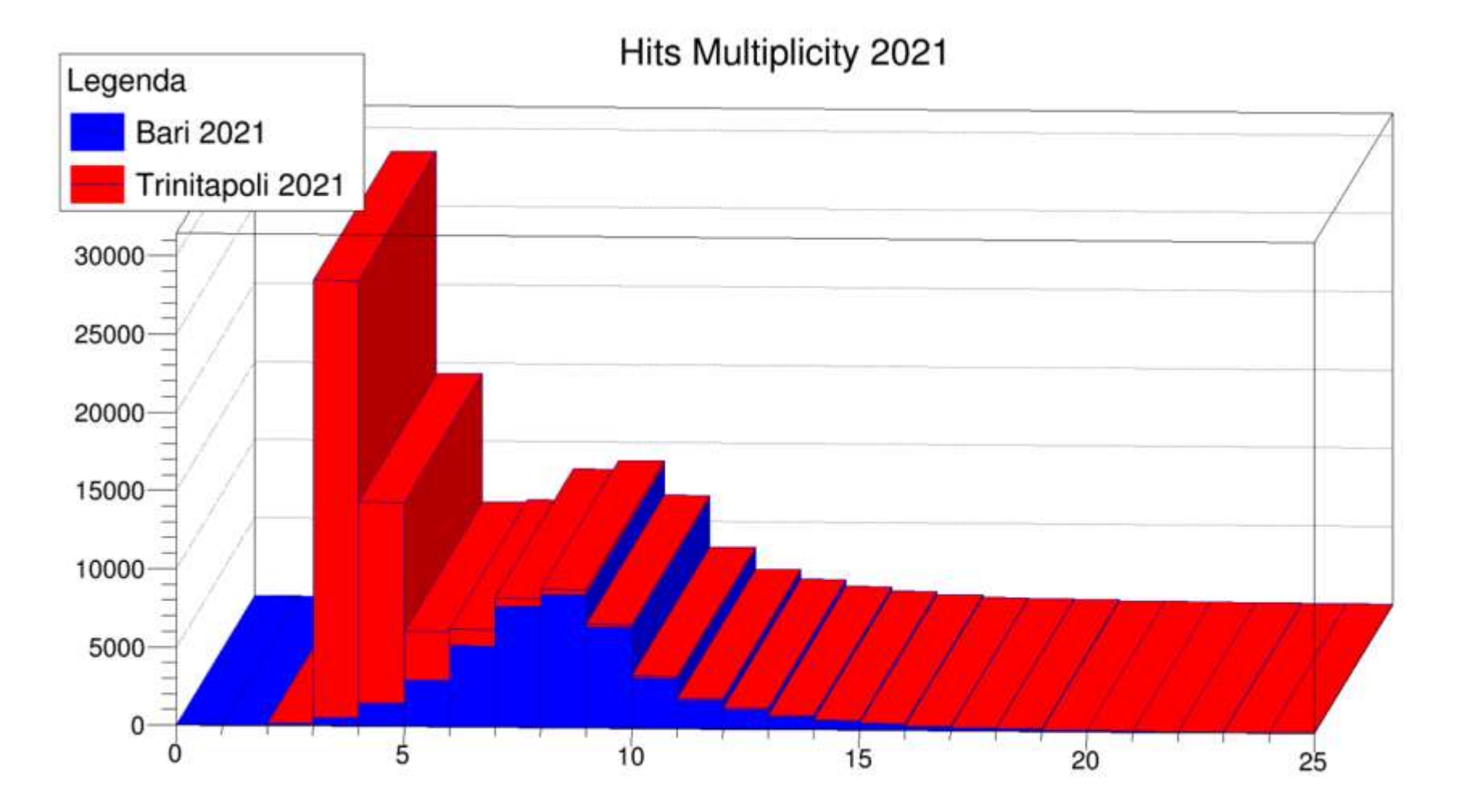

As you can see, we did the same work for 2021-01-25 data. Unfortunately, the telescope in Bologna was not working during this period, so we drew a histogram only with these two telescopes.

The code:

```
void HitsMultiplicity2019 ()
```

```
{
const char *nomefile1="bari2019_global.csv";
const char *nomefile2="trin2019_global.csv";
const char *nomefile3="bolo2019_global.csv";
```
fstream file1 (nomefile1, ios::in); fstream file2 (nomefile2, ios::in); fstream file3 (nomefile3, ios::in);

```
string variabile1, variabile2, variabile3;
```

```
file1>>variabile1>>variabile2>>variabile3;
file2>>variabile1>>variabile2>>variabile3;
file3>>variabile1>>variabile2>>variabile3;
```
Float\_t x[100000], y[100000], z[100000], s[100000];

Int  $t$  n, m, l;

Now let's focus on the first part of the code we have used to draw the histograms. This code reads the three files and for every file it adds the data about hits from the three chambers.

```
In the second part of the code, the 
                                                   program draws a histogram for each
                                                   telescope and then it combines the three
                                                   histograms into a stack.
THStack *hs2 = new THStack ("hs2", "");
while (file1>>x[n]>>y[n]>>z[n]) n++;
TH1D *hist1 = new TH1D("Histogram 1", "Bari Global", 20, 0, 20);
for (Int t i=0; i<n;i++)
{
s[i]=x[i]+y[i]+z[i];hist1->Fill(s[i]);
} 
hist1->SetFillColor(kGreen);
hs2->Add(hist1);
while (file2>>x[m]>>y[m]>>z[m]) m++;
TH1D *hist2 = new TH1D("Histogram 2 ", "Trin Global", 20, 0, 20);
for (lnt_t q=0; q<m; q++){
s[q]=x[q]+y[q]+z[q];hist2->Fill(s[q]); 
}
hist2->SetFillColor(kBlue);
hs2->Add(hist2);
while (file3>>x[l]>>y[l]>>z[l]) l++;
TH1D *hist3 = new TH1D("Histogram 3 ", "Bolo Global", 20, 0, 20);
for (Int t d=0; d<l; d++)
{
s[d]=x[d]+y[d]+z[d];hist3->Fill(s[d]);
}
hist3->SetFillColor(kRed);
hs2->Add (hist3);
```

```
auto leg= new TLegend(.1,.7,.3,.9, "Legenda");
leg->SetFillColor(0);
leg->AddEntry (hist1, "Bari 2019");
leg->AddEntry (hist2, "Trinitapoli 2019");
leg->AddEntry (hist3, "Bologna 2019");
```

```
TCanvas *cs2= new TCanvas("cs2", "cs2", 10, 10, 700, 900);
TText T; T.SetTextFont (42); T.SetTextAlign (21);
cs2 - scd(1);
hs2->Draw("lego1");
leg->Draw("same");
T.DrawTextNDC(.5,.95, "Hit Multiplicity 2019");
```

```
return 0;
```
}

The third and last part of the code explains how we drew the legend for the histogram.

## THREE CHAMBERS ANALYSIS

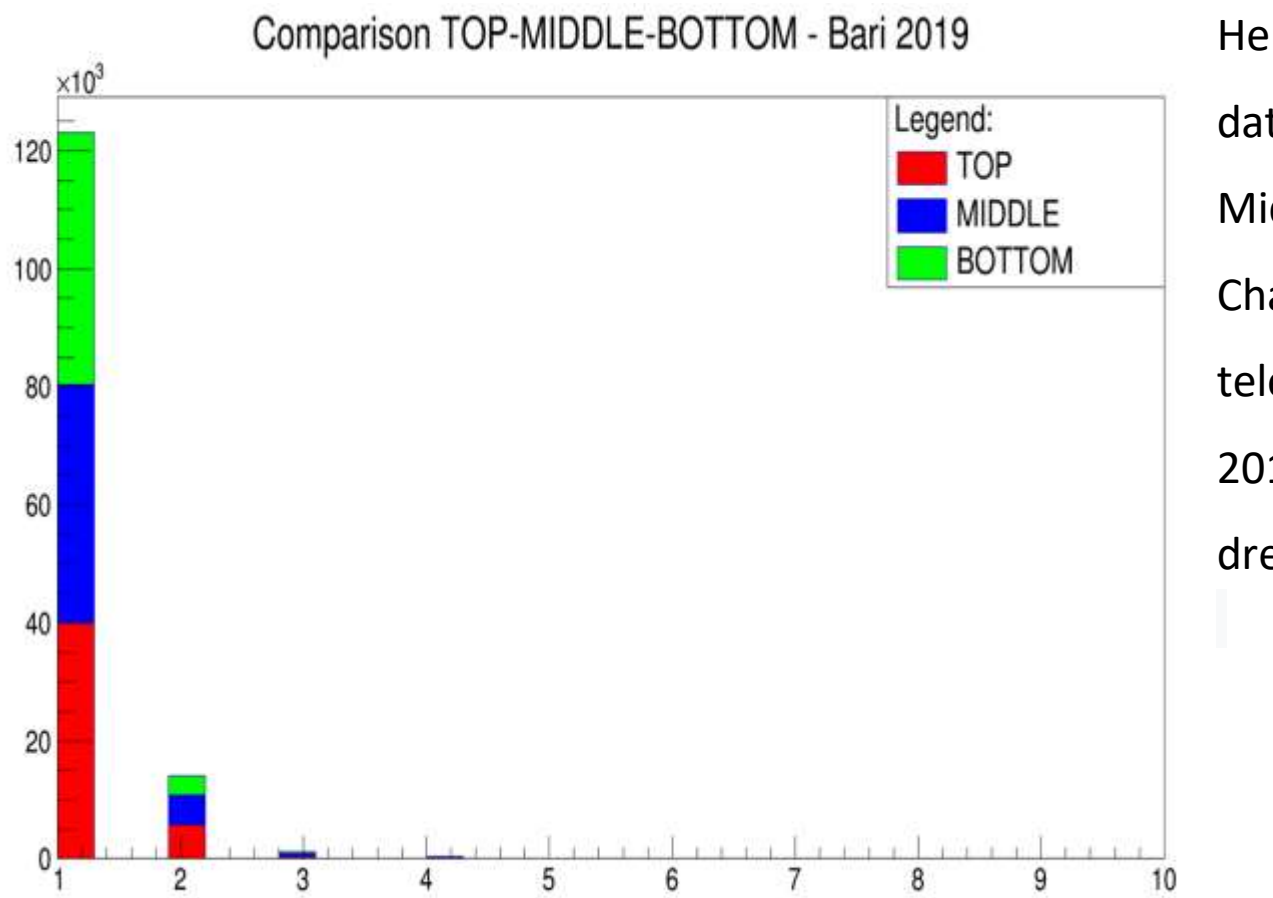

Here we took some data from the Top, Middle and Bottom Chamber from Bari -01 telescope relating to 2019 -03 -12 and we drew a histogram.

#### Legend: TOP **MIDDLE** 50000 **BOTTOM** 40000 This is the 2020- 30000 02-14 histogram of the three 20000 chambers.10000  $0_1$  $\overline{2}$  $\overline{3}$  $5\overline{)}$  $6$  $\overline{7}$ 8  $\mathsf g$  $10$  $\overline{4}$

#### Comparison TOP-MIDDLE-BOTTOM - Bari 2020

#### Comparison TOP-MIDDLE-BOTTOM - Bari 2021

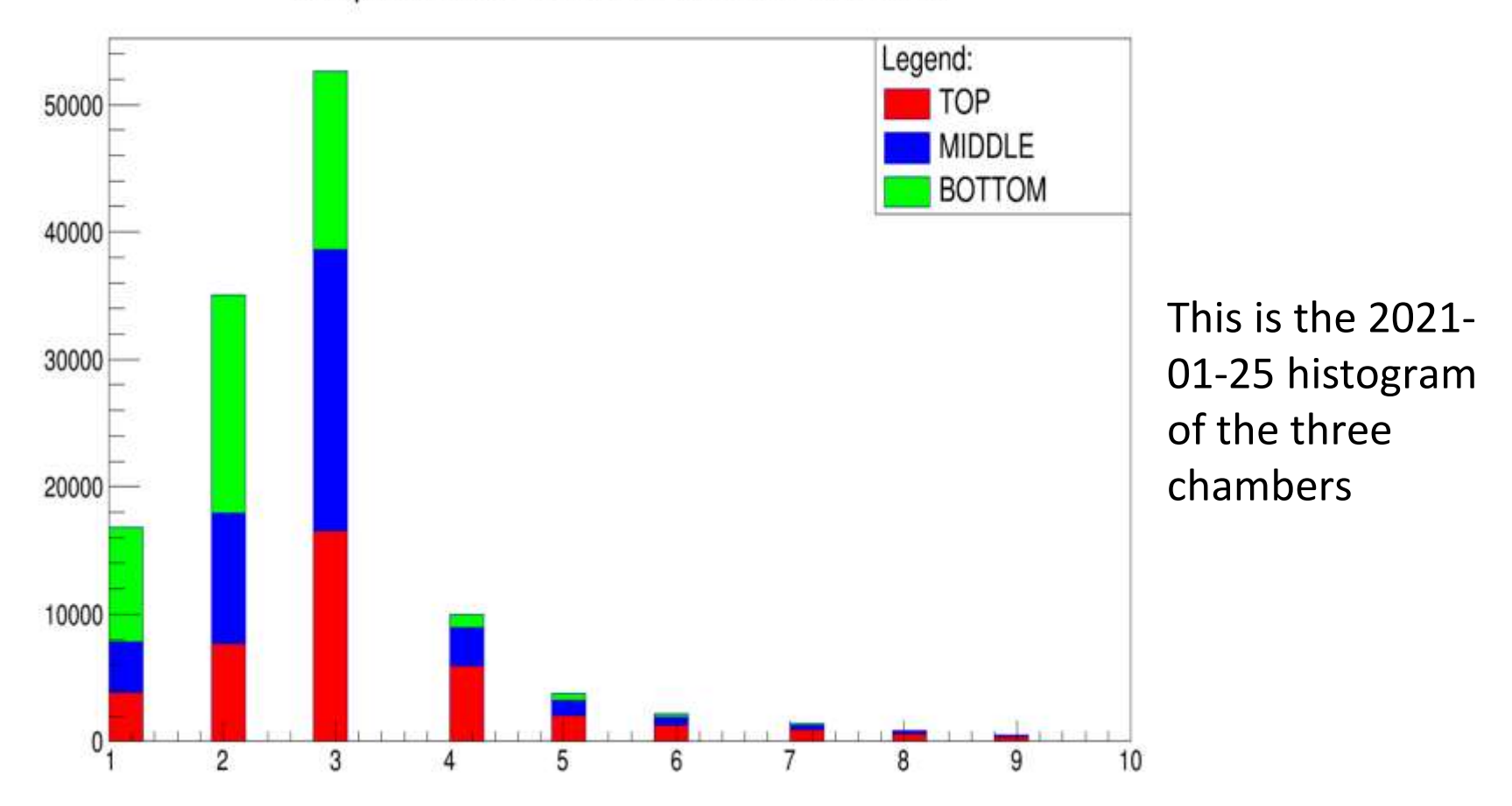

```
#include "TLegend.h"
```

```
void bari2021() {
  const char *nomeFile1 = "bari2021 top.csv";
  const char *nomeFile2 = "bari2021 middle.csv";
  const char *nomeFile3 = "bari2021 bottom.csv";
  fstream file1(nomeFile1, ios::in);
  fstream file2(nomeFile2, ios::in);
  fstream file3(nomeFile3, ios::in);
  string var1;
  string var2;
  string var3;
  file1 \gg var1;file2 \rightarrow var2;file3 \gg var2;
  Float_t x[100000];
  Float t y[100000];
  Float_t_z[100000];
  Int t n = 0;
  Int t = 0;
  Int t r = 0;
```
At the begin of the code we drew the histograms. This code reads the three files and for every file it adds together the data from the three chambers.

```
THStack *hs = new THStack("hs","");
while(file1 >> x[n]) n++;
TH1F *hist1 = new TH1F("Histogram1", "My Title", 30, 1, 10);
for(Int t i=0; i<n; i++) hist1 -> Fill(x[i]); endl;
hist1->SetFillColor(kRed);
hs->Add(hist1);
while(file2 >> y[m]) m++;
TH1F *hist2 = new TH1F("Histogram2", "My Title", 30, 1, 10);
for(Int t j=0; j<m; j++) hist2 -> Fill(y[j]); endl;
hist2->SetFillColor(kBlue);
hs->Add(hist2);
while(file3 >> z[r]) r++;
TH1F *hist3 = new TH1F("Histogram3", "My Title", 30, 1, 10);
for(Int t g=0; g\langle r; g++\rangle hist3 -> Fill(z[g]); endl;
hist3->SetFillColor(kGreen);
hs->Add(hist3);
```
In the middle part of the code, the program draws a histogram for each telescope and then it combines the three histograms into one.

```
TCanvas *cs = new TCanvas("cs","cs",10,10,900,900);
TText T; T.SetTextFont(42); T.SetTextAlign(21);
\text{cs}-\text{gcd}(1); hs->Draw();
T.DrawTextNDC(.5,.95,"Comparison TOP-MIDDLE-BOTTOM - Bari 2021");
```

```
TLegend leg(.9,.7,.7,.9,"Legend:");
leg.SetFillColor(0);
leg.AddEntry(hist1,"TOP","f");
leg.AddEntry(hist2,"MIDDLE","f");
leg.AddEntry(hist3,"BOTTOM","f");
leg.DrawClone("Same");
return cs;
```
In the final part of the code it's explained how we drew the legend for the histogram.

### OBSERVATIONS ON ROOT'S RESULTS

Observing the histograms obtained, it is possible to note that the tendency to increase the multiplicity of hits was general and also involved the other two telescopes considered. This work allowed us to notice this aspect with an immediate and clear visual impact.

#### **CONCLUSIONS**

Comparing with TRIN-01 and BOLO-04, we can easily spot that in the Top Chamber of BARI-01 telescope the hit multiplicity rate swings and generally tends to rise in the months of February and March 2021. In the Middle Chamber the average value was fluctuating between relatively acceptable values in 2019, with a visible worsening starting from 2020. For the Bottom Chamber we see a noticeable worsening in February/March 2021, when the average reached a value higher than 3.

The students:

Claudia Franco (5C), Giulio Leo (4C), Greta Stanca (4M), Sveva Taccarelli (5H), Laura Laterza (5H), Martina Ciminelli (5H), Michele Pascazio (5D), Michele Ancona (5D), Francesco Tiani (5D), Ilaria Dimagli (5E), Gabriele De Marco (4C), Leonardo Derosa (4C), Gianluca Tunzi (4B), Elena Circhetta (4M), Ilaria Losavio (4M)

TEAM EEE- Liceo Scientifico «A.Scacchi» Bari

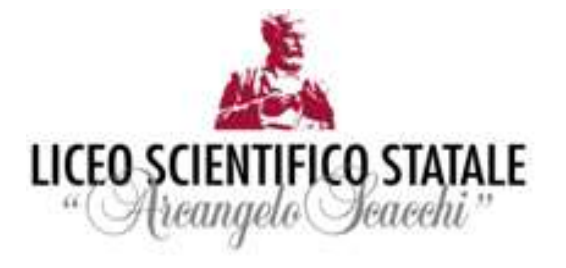

## Additional Slides

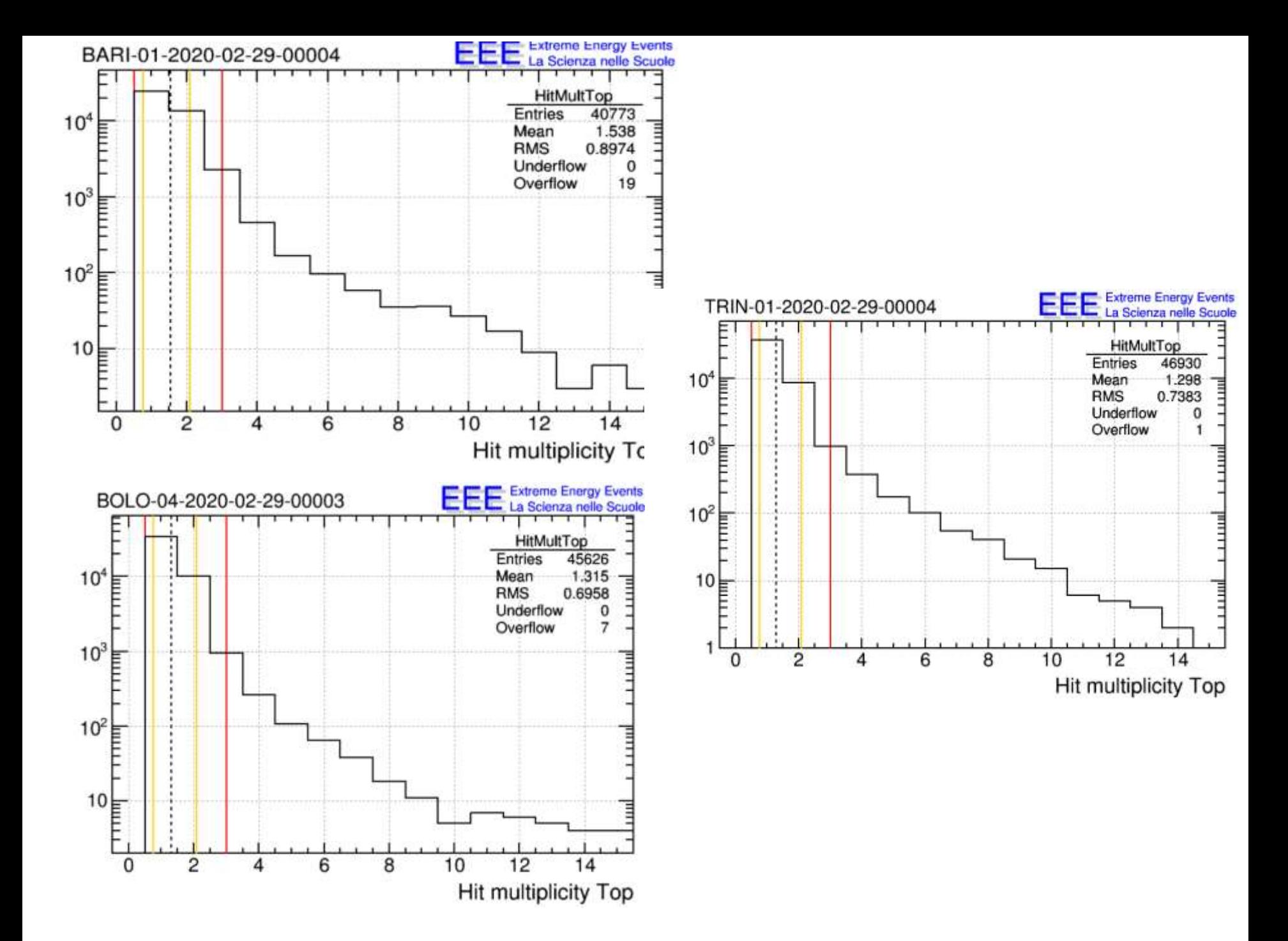

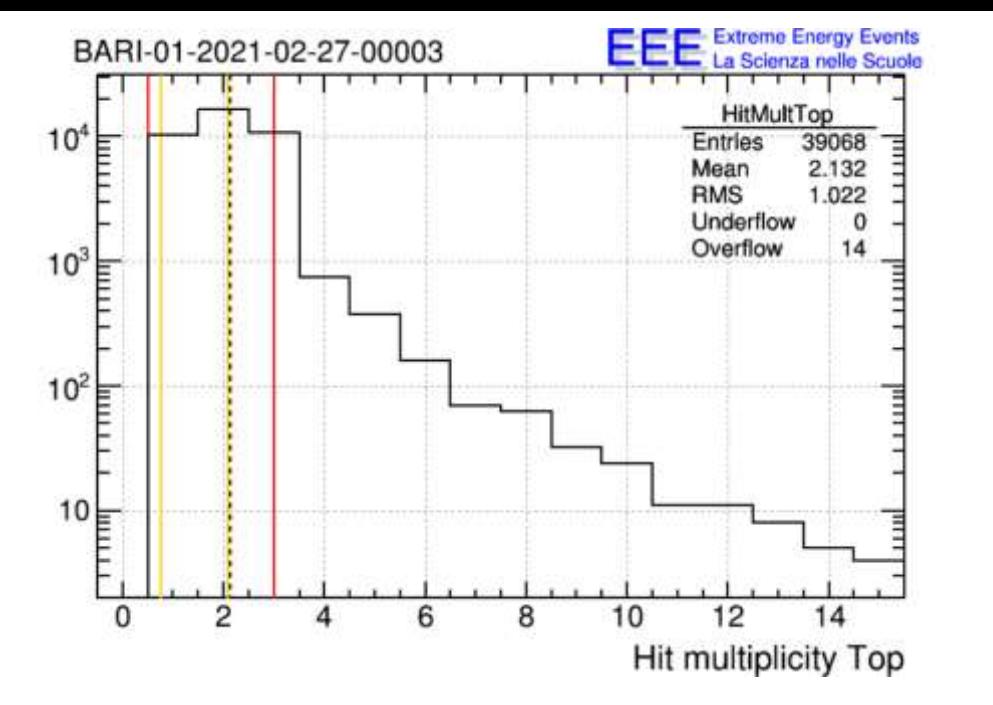

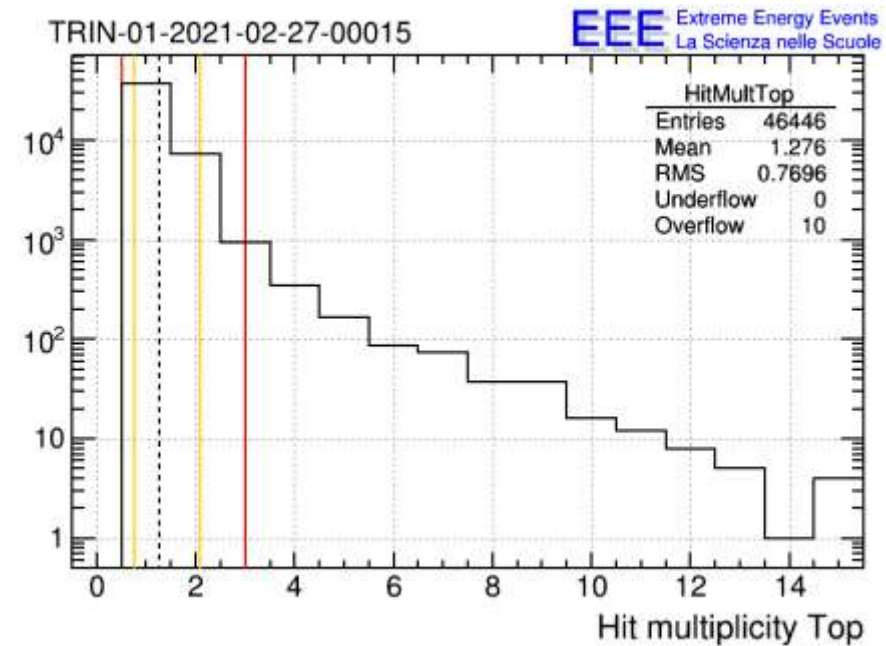

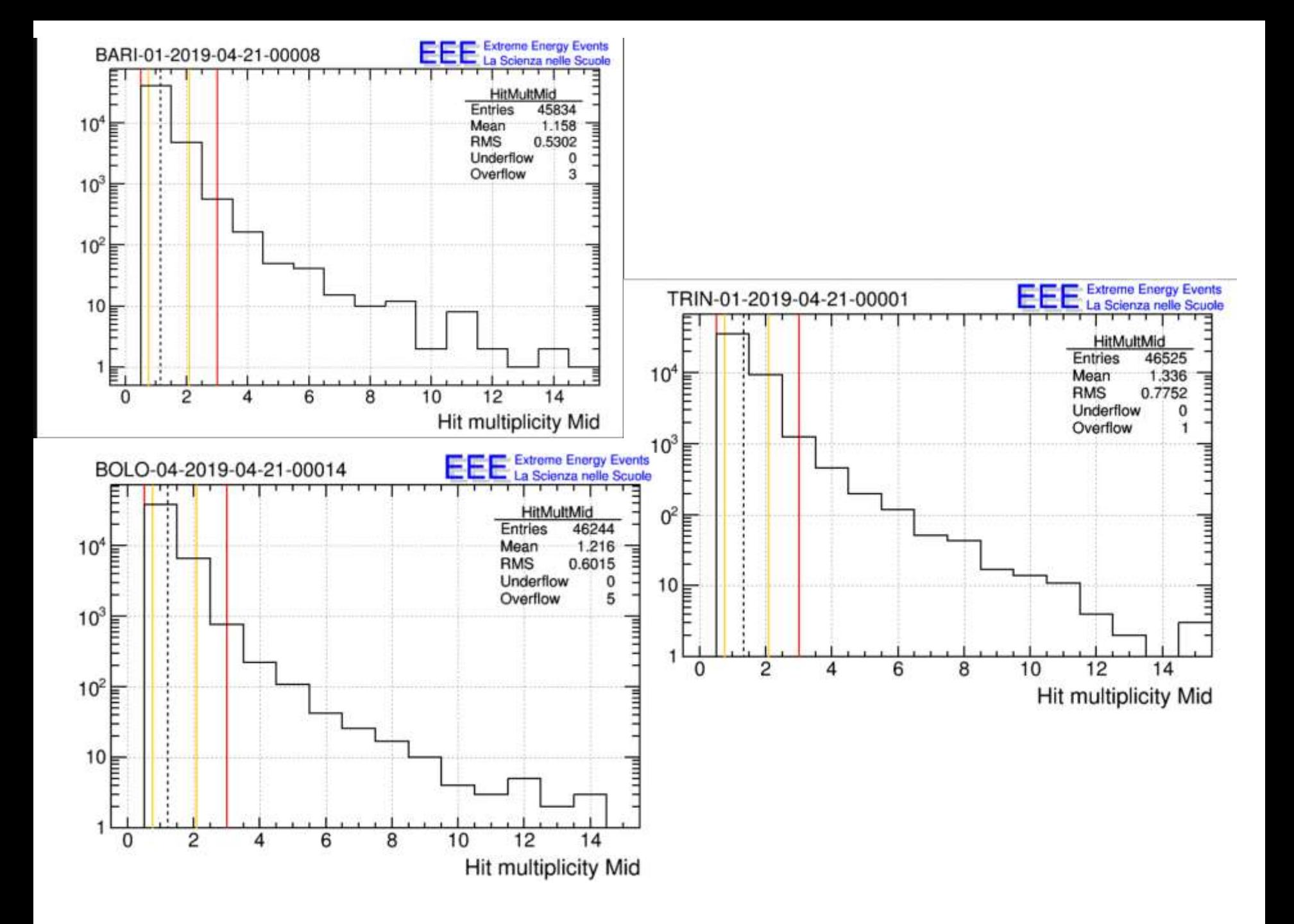

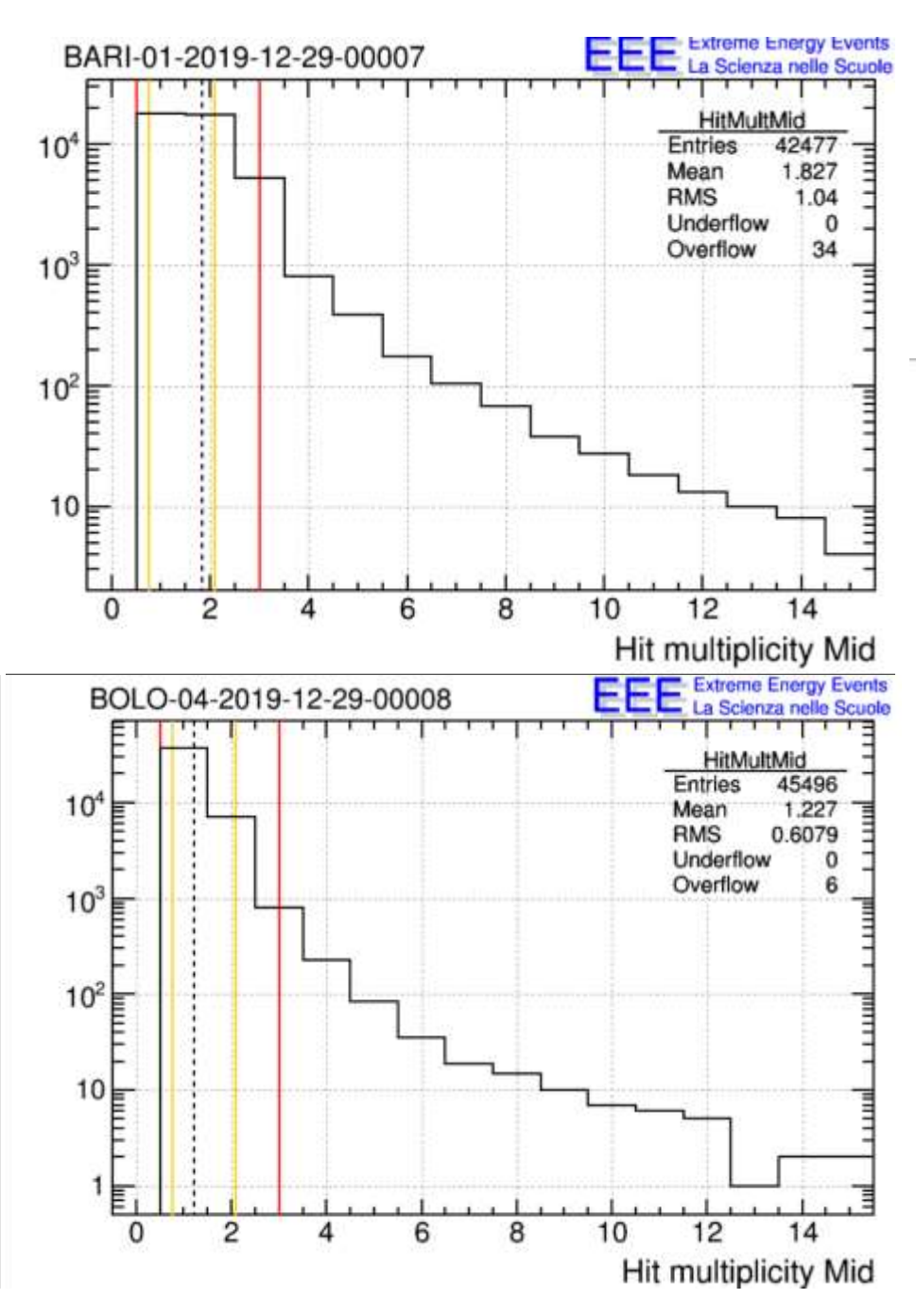

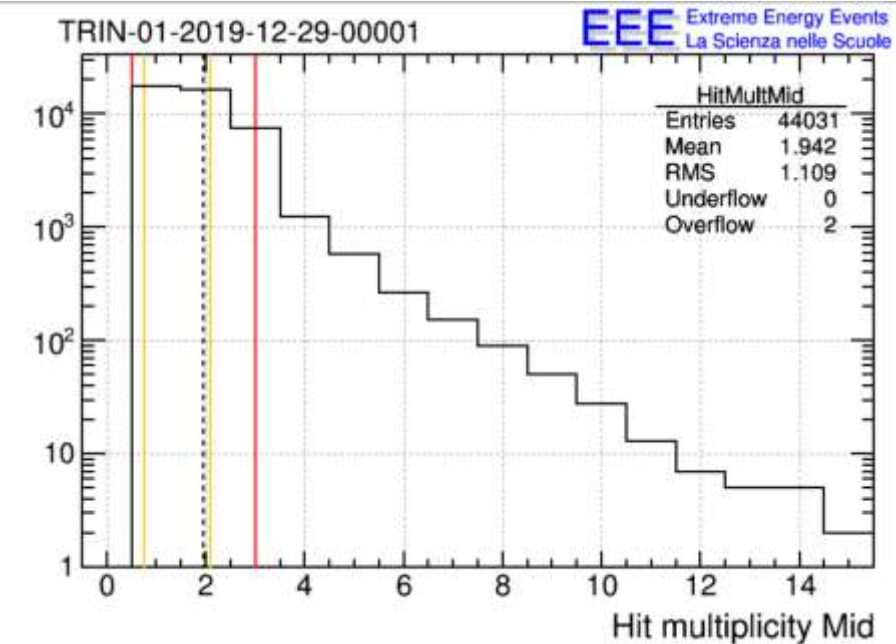

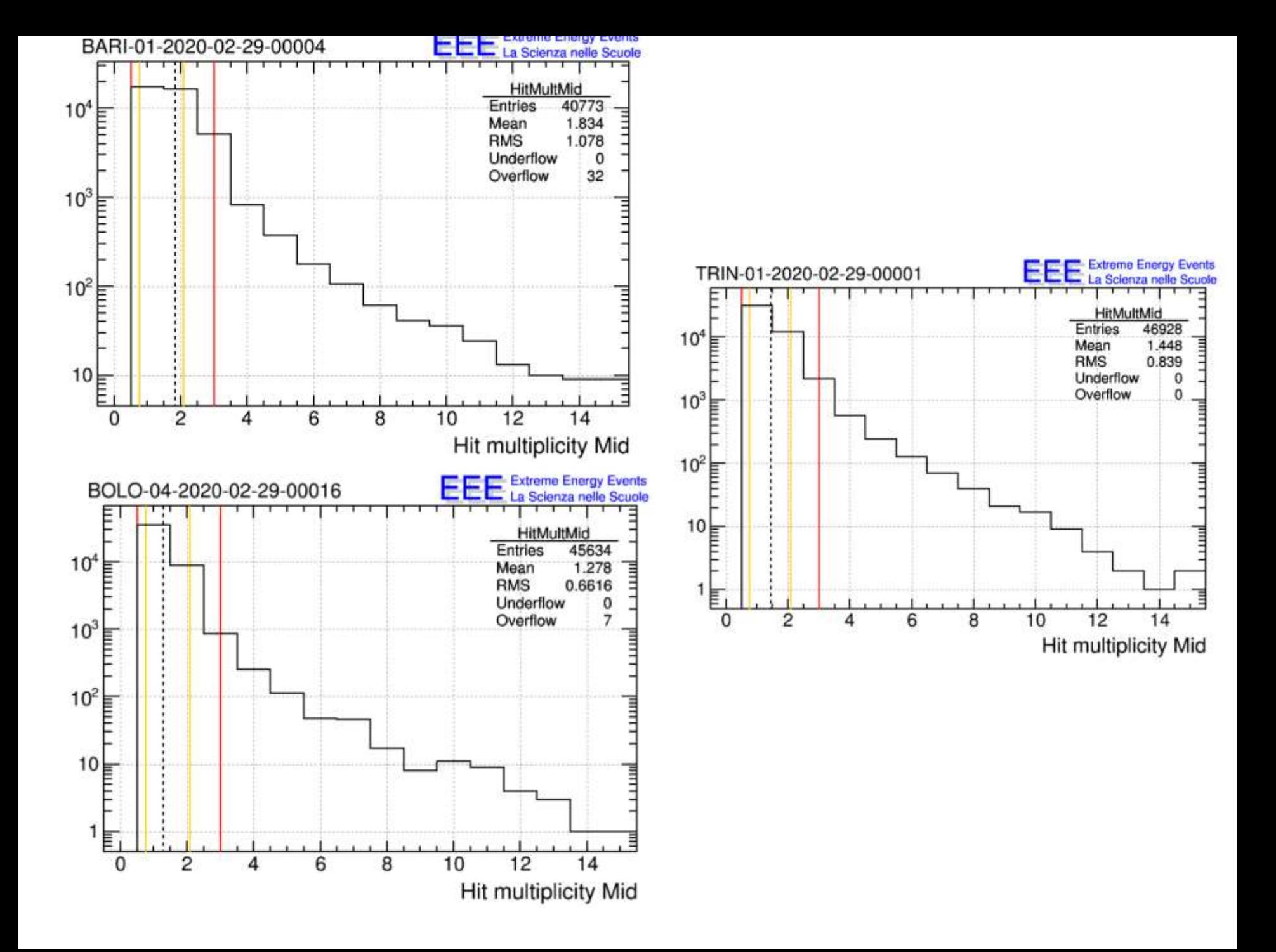

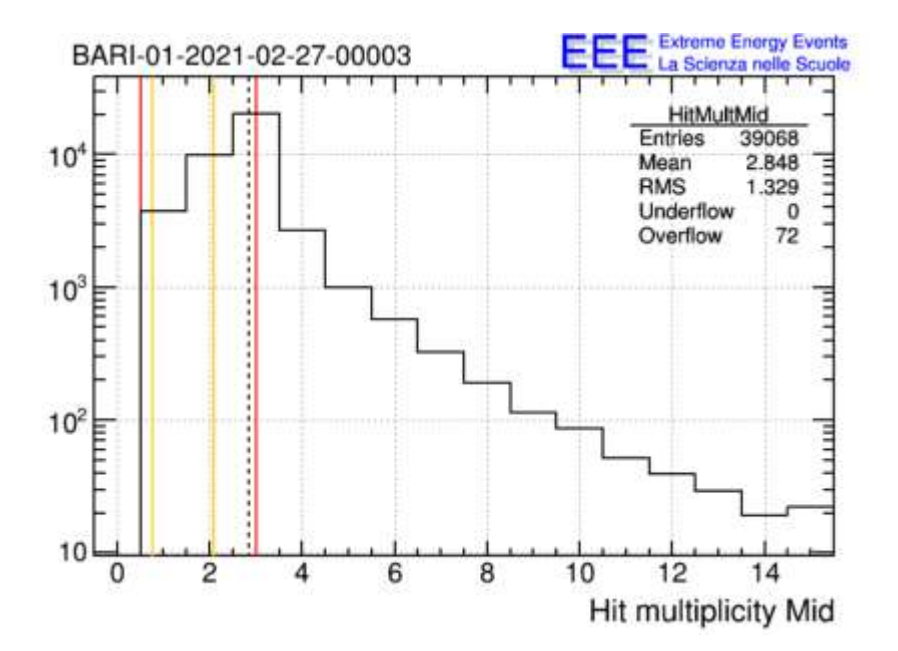

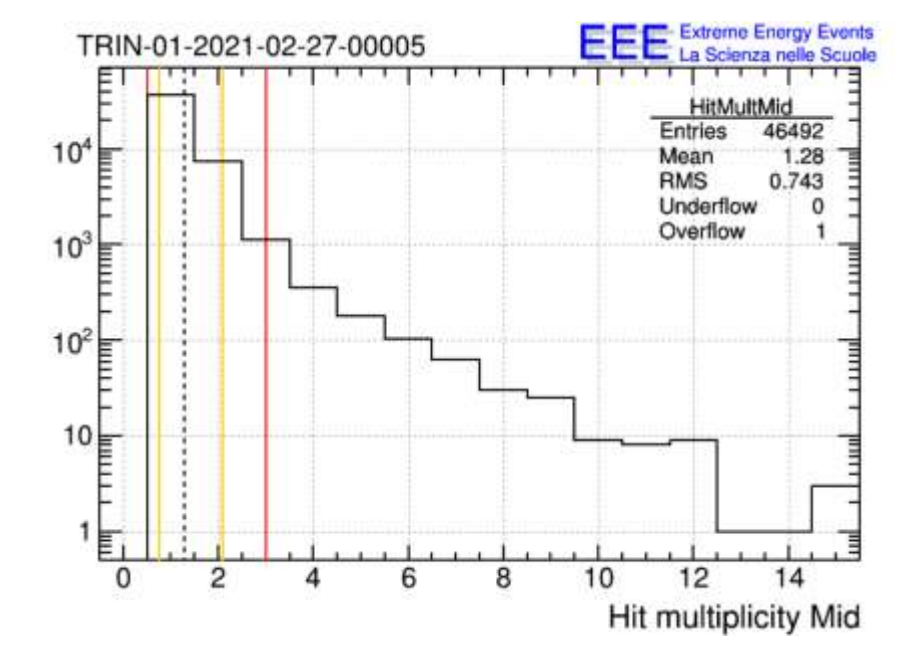

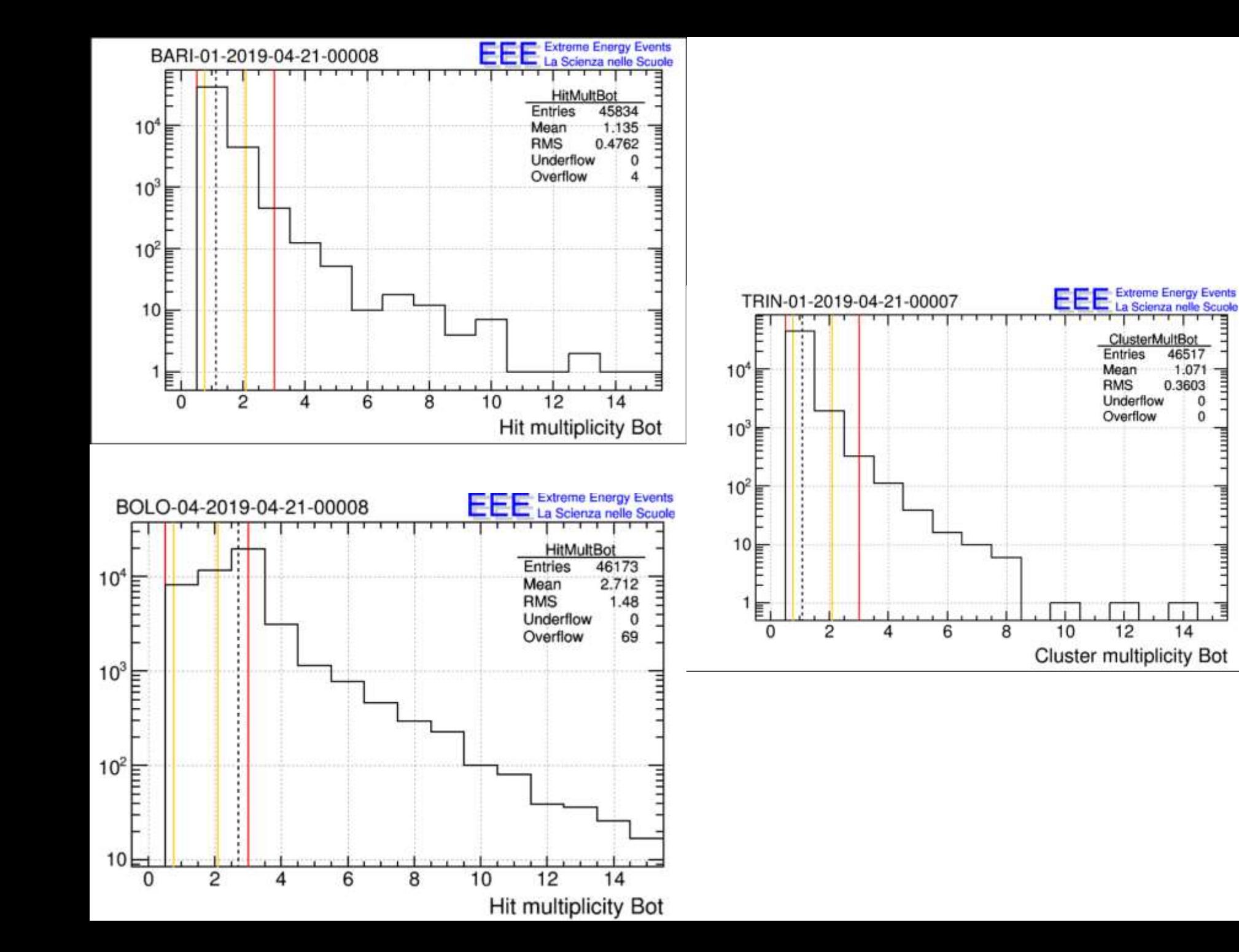

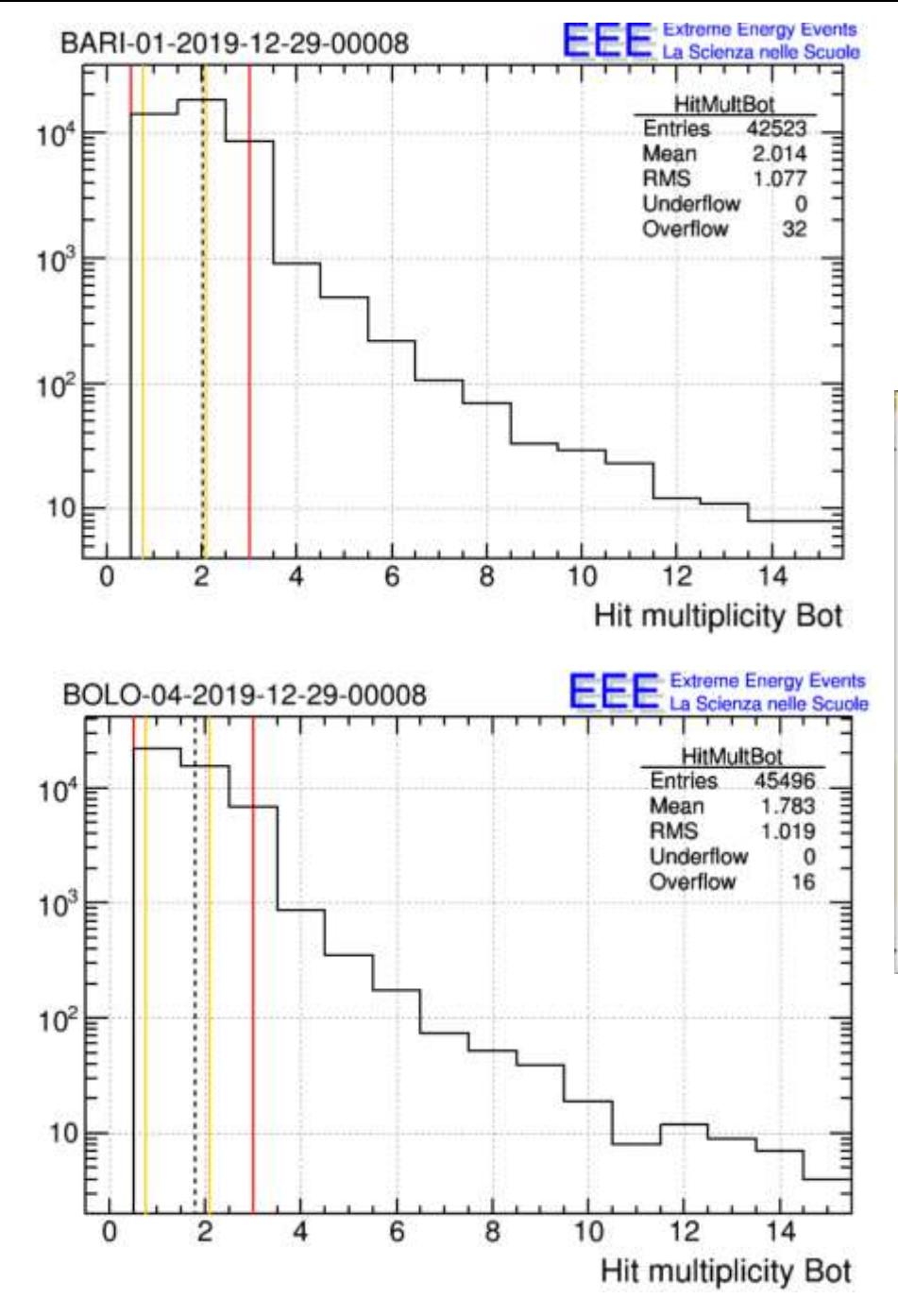

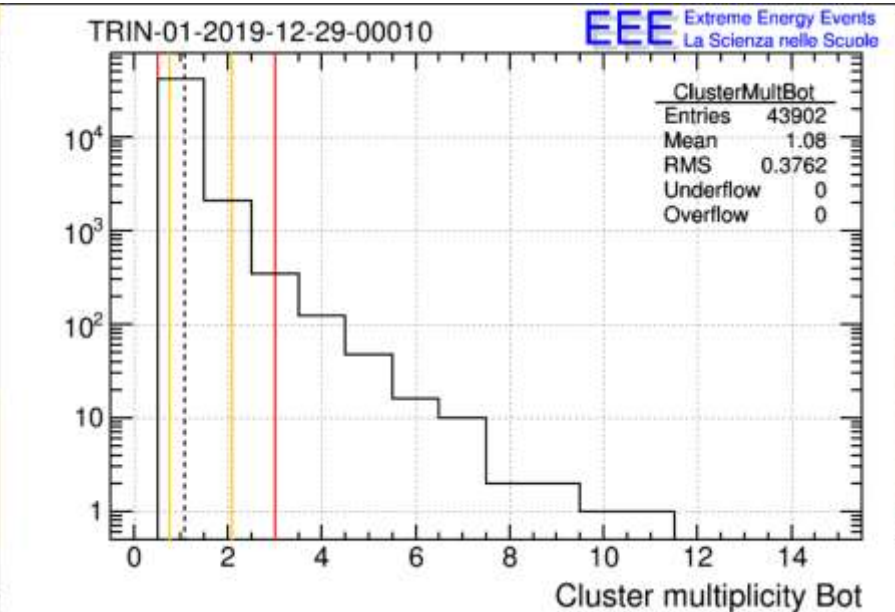

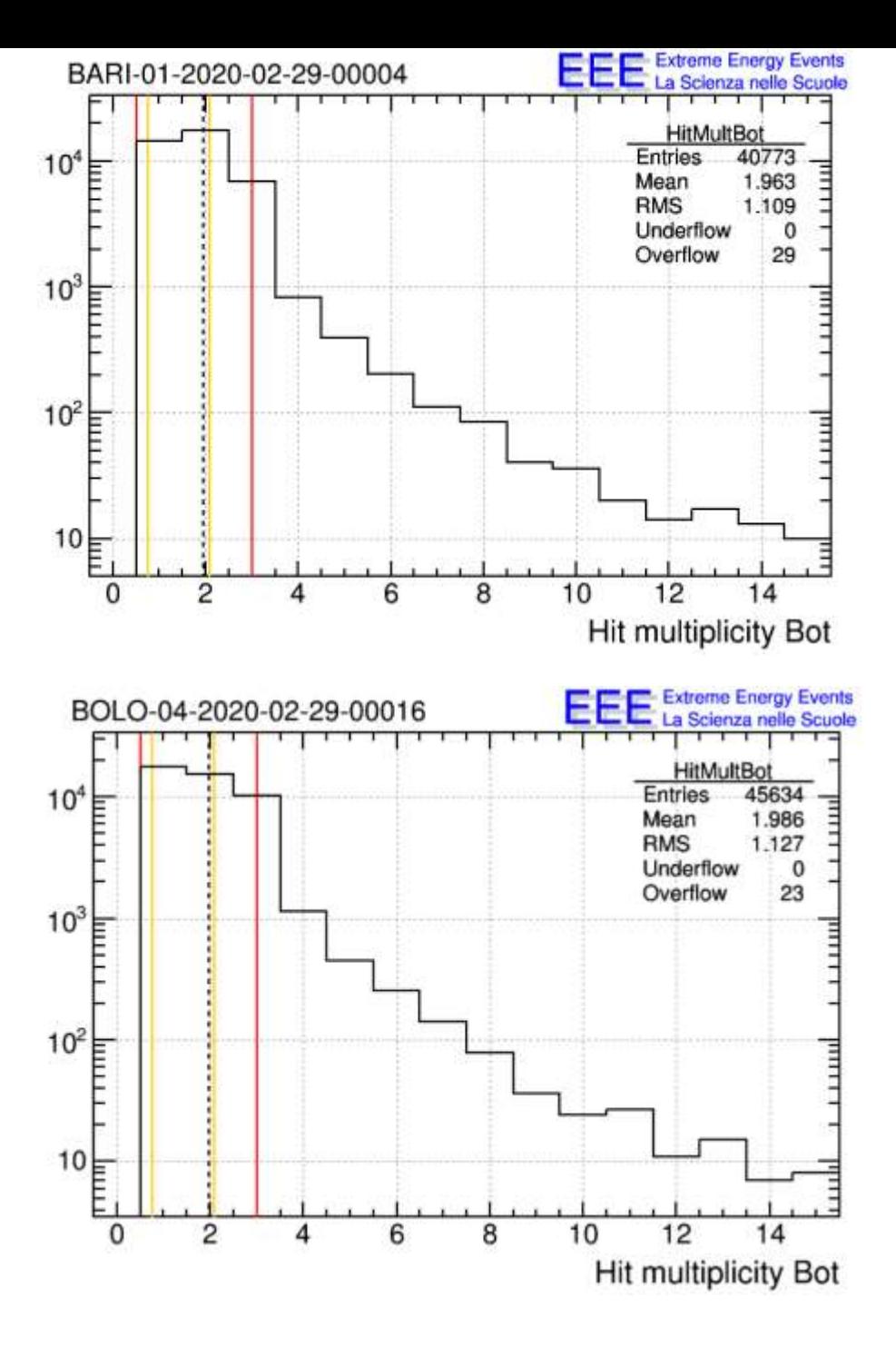

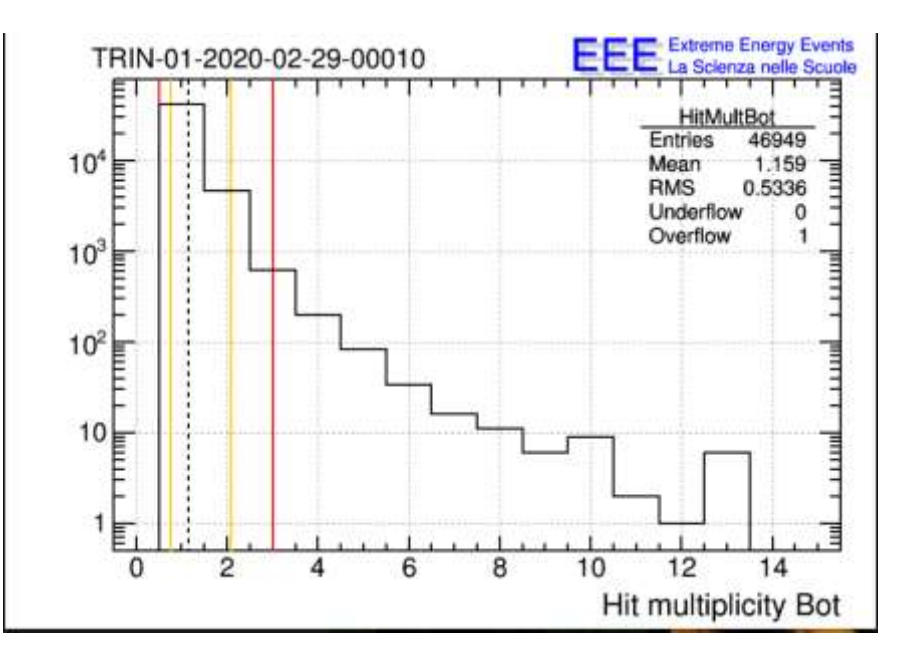

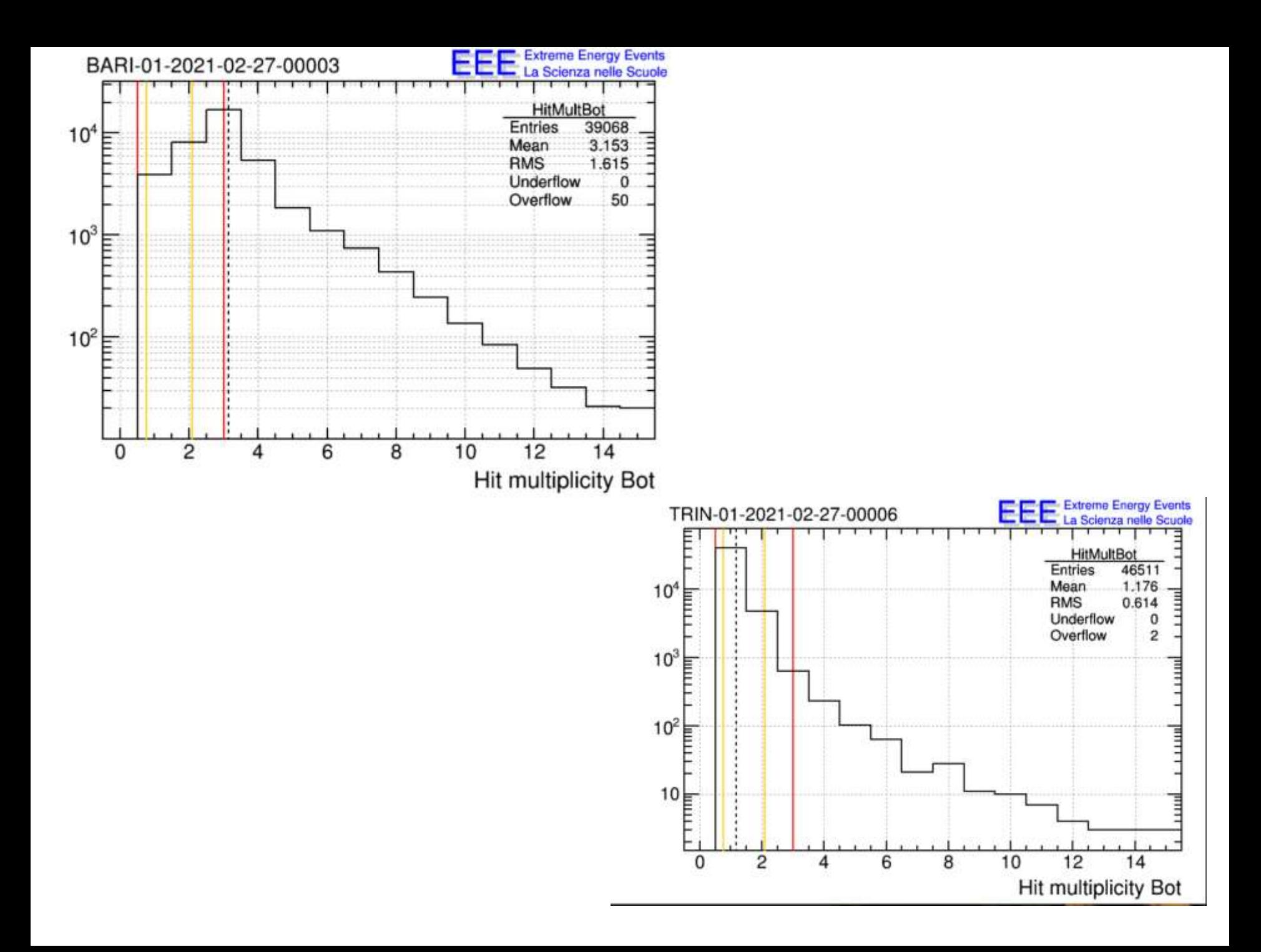

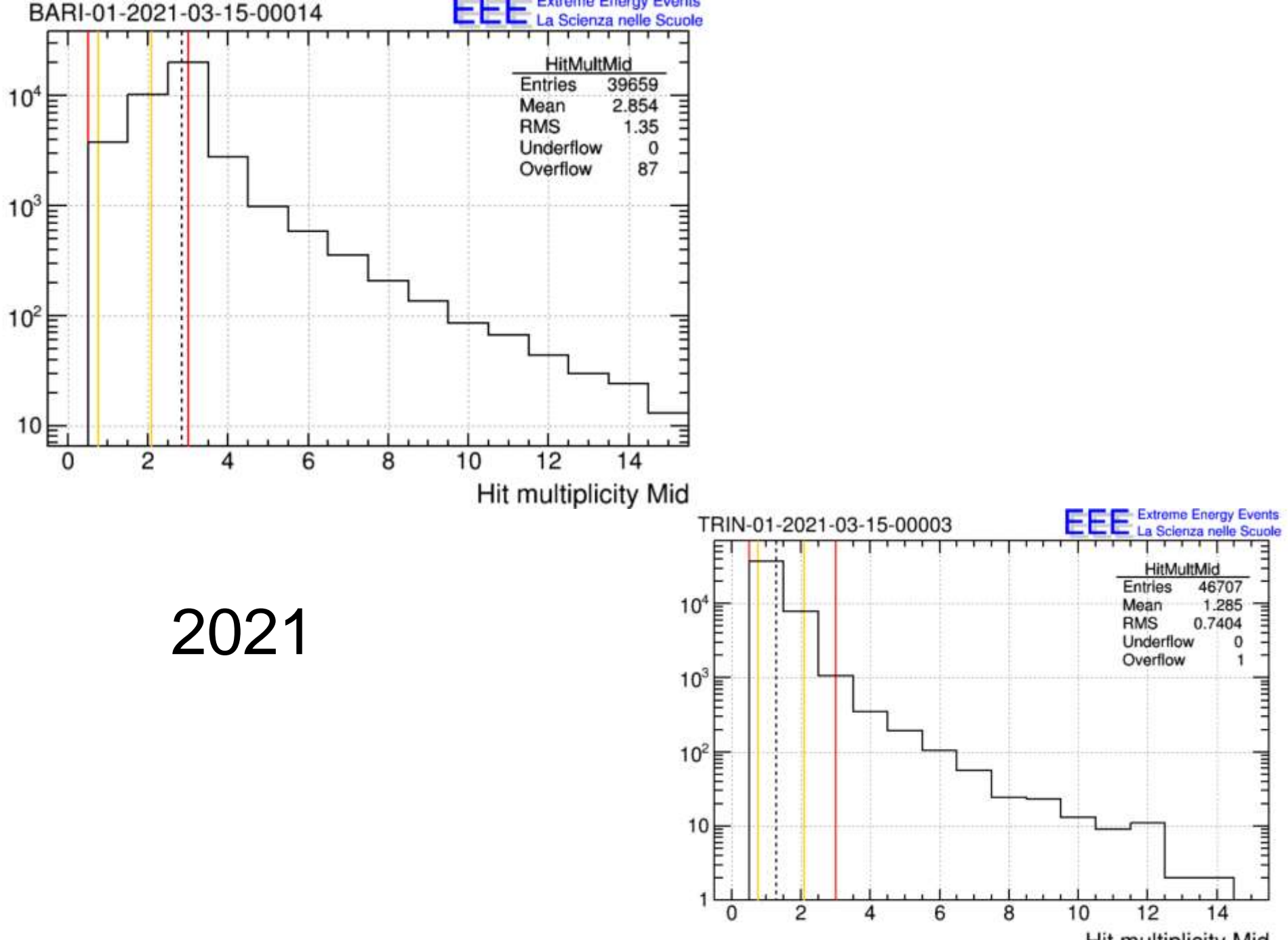

Hit multiplicity Mid

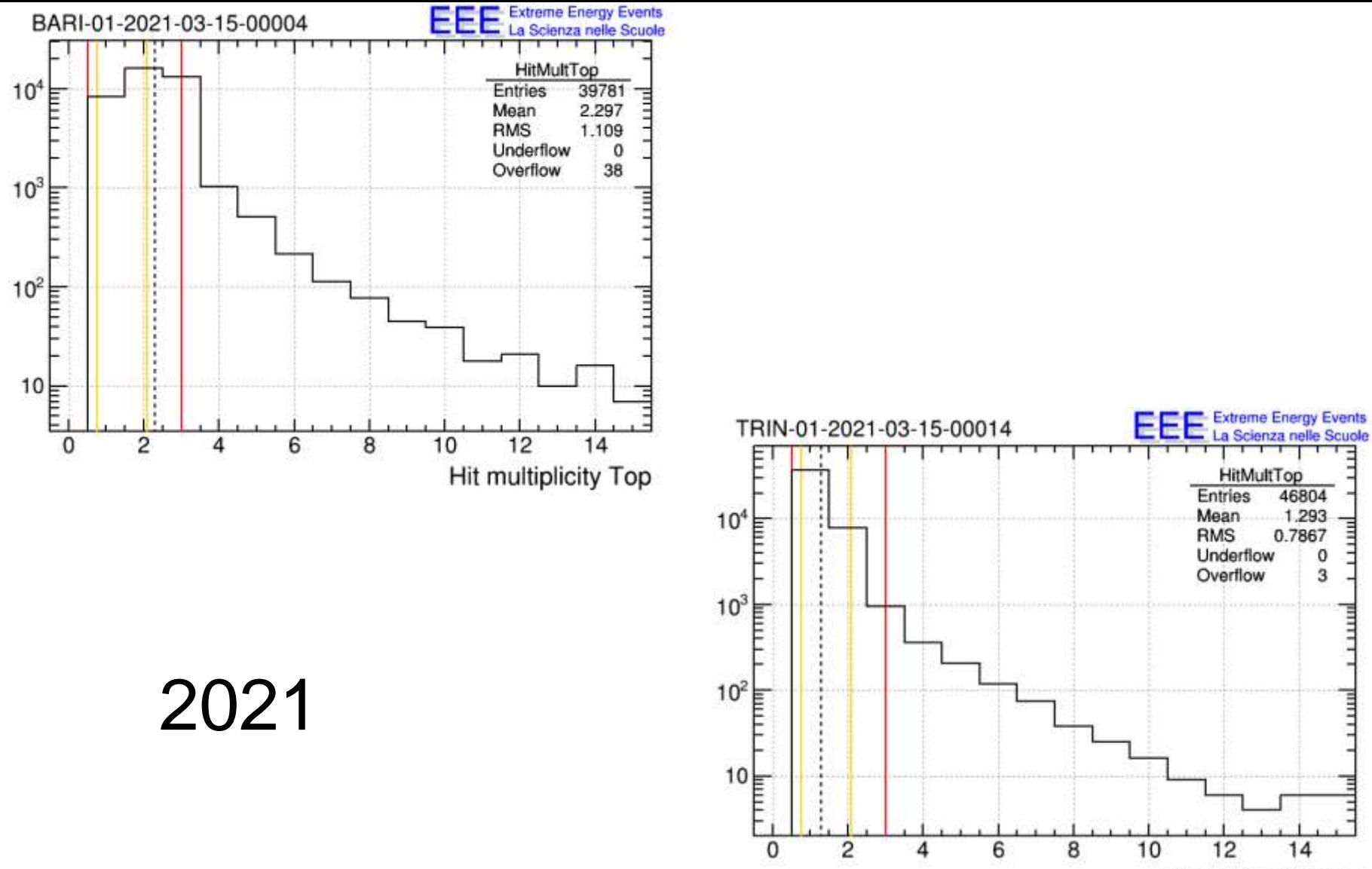

Lit multiplicity Top

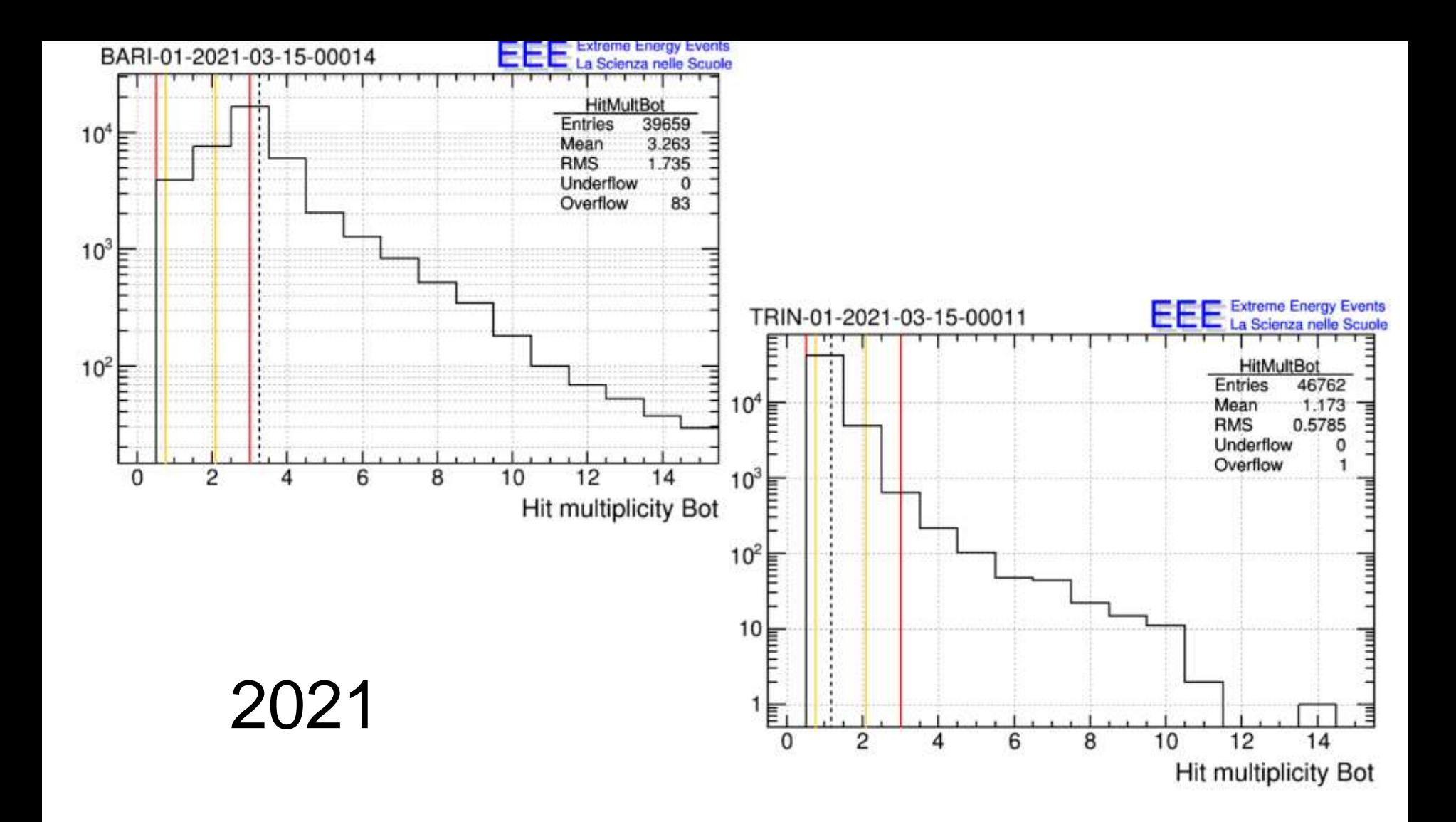